### **รายการอ้างอิง**

### **ภาษาไทย**

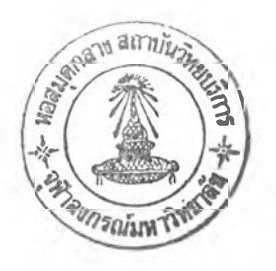

- **การรถไฟแห่งประเทศไทย. 2548. รายงานประจำปี 2548. กรุงเทพมหานคร : การรถไฟแห่ง ประเทศไทย.**
- **การรถไฟแห่งประเทศไทย. ม.ป.ป.. กฎหมายที่อาจเป็นอุปสรรคต่อการแปรรูปร้ฐวิสาหกิจ . . ( เอกสารโรเนียว )**
- **การรถไฟแห่งประเทศไทย. ม.ป.ป.. การระดมความคิดปรับโครงสร้าง . . ( เอกสารโรเนียร )**
- **การรถไฟแห่งประเทศไทย. ม.ป.ป.. โครงการจัดทำแผนวิสาหกิจของการรถไฟแห่งประเทศ ไทย (พ.ศ.2545-2549) . ( เอกสารโรเนียร )**
- **การรถไฟแห่งประเทศไทย. ม.ป.ป.. ปัญหาการรถไฟแห่งประเทศไทย (พ.ศ.2545-2549) ( เอกสารโรเนียร )**
- **กุลธน ธนาพงต์ธร. 2543. "ประโยชน์และบริการ." ในสาขาวิทยาการจัดการ มหาวิทยาลัยสุโขทัยธรรมาธิราช. เอกสารการสอนชุดวิชาการบริหารงานบุคคล. (พิมพ์ครั้งที่ 7). นนทบุรี : สำนักพิมพ์มหาวิทยาลัยสุโขทัยธรรมาธิราช.**
- **กุณ'ทลี เวชสาร. 2540. การวิจัยตลาด. กรุงเทพมหานคร : โรงพิมพ์แห่งจุฬาลงกรณ์ มหาวิทยาลัย.**
- **ชืนจิตต์ แจ้งเจนกิจ. 2544. การบริหารลูกค้าสมพันธ์. กรุงเทพมหานคร. เหรียญบุญการพิมพ์ (1988).**

**ไชยวัฒน์คํ้าชู. 2545. ธรรมากิบาล การบริหารการปกครองที่โปร่งใสด้วยจริยธรรม. กรุงเทพมหานคร : สำนักพิมพ์นํ้าฝน.**

- **ดัคลาส เค็ม. แลมเบริท, เจมลัอาร์. สต๊อค และ ลิซ่า เค็ม.แอลแลม. 2544. การจัดการโลจิสติกส์ แปลโดย กมลชนก สุทธิวาทนฤพุฒิ, ศลิษา ภมรสถิตย์ และจักรกฤษณ์ ดวงพ์สตรา. กรุงเทพมหานคร : สำนักพิมพ์แมครกรอ-ฮิล**
- **ธงชัย จันติวงษ์. 2536. องค์การและการบริหาร. พิมพ์ครั้งที่ 8. กรุงทพมหานคร : สำนักพิมพ์ ไทยวัฒนาพานิช.**
- **ธงชัย จันติวงษ์ 2535. กลยุทธ์การจัดการ (Management strategy). พิมพ์ครั้งที่ 2. กรุงทพมหานคร : รุ่งแสงการพิมพ์**
- **นิตยา เงินประเสริฐศรี. 2541. ทฤษฎีองค์กร : แนวการศึกษาเดูงบูรณาการ. กรุงทพมหานคร: มหาวิทยาลัยเกษตรศาสตร์.**

**วิชัย โถสุวรรณจินดา. 2539. จัดการคน-จัดการงาน. กรุงเทพมหานคร : ธรรมนิติ.**

- **วิสุทธี้ศรีสุพรรณ. 2542. กิจการรถไฟ:ทางเลือกความอยู่รอด.วิทยานิพนธ์ปริญญา มหาบัณฑิต คณะเศรษฐศาสตร์มหาวิทยาลัยธรรมศาสตร์.**
- **วีระนารถ มานะกิจ. 2522. การจัดองค์การและการบริหาร. กรุงเทพฯ: มหาวิทยาลัย รามคำแหง.**
- **วิรพงษ์ เฉลิมจิระรัตน์. 2539. คุณภาพในงานบริการ. กรุงเทพมหานคร : โครงการสนับสนุน เทคนิคอุตสาหกรรม สมาคมลิงเสริมเทคโนโลยี (ไทย-ญี่ปุน).**
- **สถาบันวิจัยเพือการพัฒนาประเทศไทย. 2536. รายงานฉบับสมบูรณ์ การศึกษาและจัดทำ แผนแม่บทพัฒนากิจการรถไฟระยะยาว. กรุงเทพมหานคร: สถาบันวิจัยเพื่อการ พัฒนาประเทศไทย**

**สถาบันวิจัยเพื่อการพัฒนาประเทศไทย. 2542. Short - Term Financial strategy Development Project รายงานฉบับสมบูรณ์. กรุงเทพมหานคร: สถาบันวิจัยเพื่อการพัฒนาประเทศ ไทย**

**ลมยศ นาวีการ. 2522. การบริหาร. กรุงเทพมหานคร: สำนักพิมพ์ดวงกมล.**

**อังศนา ศรีสิริ. 2543. การแปรรูปการรถไฟแห่งประเทศไทย. ภาคนิพนธ์มหาบัณฑิต คณะ พัฒนาการเศรษฐกิจ สถาบันบัณฑิตพัฒนบริหารศาสตร์.**

#### **ภาษาอังกฤษ**

- **Bowman, J. ร. 1991 . Ethical Frontiers in Public Management. San Francisco : Jossey-Bass Publishers .**
- **Bower Sox, D.J., Daugherty, P.J., Drogue, C.L., Rogers. อ.ร. and Ward low. D.L. (1989), Leading Edge Logistics: Competitive Positioning for the 1990s, Oak Brook, IL, The Council of Logistic Management.**
- **Bower Sox, D.J., Mentzer, J.T. and Speh,** T.w. **(1995), "Logistics Leverage". Journey of Business Strategies. 12 : 36-49**
- **Brown พ., and Moberg D. 1980. Organization Theory and Management : A Macro Approach. New York : Wiley & Sons.**
- **Chow, G., Heaver. T.D. and Henrisksson, L.E. (1994), "Logistics Performance: definition and measurement", International Journal of Physical Distribution & Logistics**

**Crego, Schiffrin p. อ,. and Albrecht F. K. 1995. Customer-Centered Reengineering. New York : IRWIN Professional Publishing.**

**Christipher, M. (1994), Logistics dna Supply Chain Management, New York, Irwin**

- **Edvardsson 1 Thomasson ธ., and Overtveit J. 1979. Quality of Service. London : McGraw-Hill Book Company.**
- **Denhardt, R. B. 1991 . Public Administration : An Action Orientation, California : Brooks / Cole Publishing Company .**
- **Frunzi , G. L. 1997 . Supervision : The Art of Management. United state of America : Prentice- Hall**
- Gattorna, J.L., (1990), "Handbook of Logistics & Distribution Management 4<sup>th</sup> ed, Gower **Publishing Company : 6**
- Gibson, James L., et al. 2000. Organization : Structure, Process, Behavior.  $10^{th}$  ed. **New York : McGraw-Hill.**

**Harrington, L. (1995), "Logistics unlock customer satisfaction", Transportation 36,5: 41-5**

- **Harry ร. Belman and Thomas F. Hull. 1967. "Supervisor Development." Training and Development Handbook, ed. Robert L. Craig and Lester R. Bittel. New York : ทาcGraw-Hill Book Company.**
- **Lambert, D.M. and stock, J.R. (1993), strategic Logistics Management, Boston, MA, Irwin.**
- **Lee, H.L., Padmanabhan V. and Whang ร., (1997) "The bullwhip effect in supply chains", Sloan Management Review 38,2 : 93-102**
- **Litwin G., and stringer, R. 1968. Motivation and Organizational Climate. Massachusett : Harvard University Press**

**Logistics Management (1996), Management Update 35 ,6:3**

- **Luther Gulick. 1965. "Management is a Science," Academy of Management Journal, 8, 1 (March, 1965):7-13.**
- **Mentzer, J.T. and Kahn, K.B. (1995), "A framework for logistics research", Journal of Business Logistics**
- **Michigan state University Global Logistics Research Team (1995), World Class Logistics: the Challenge of Managing Continuous Change,Oak Brook, IL., The Council of logistics Management**
- **Novak, R., Rinenart, L. and Wells, M. (1992), "Rethinkting concept foundations in logistics Management", Journal of Business Logistics 13,12 : 233-68**
- **Parasuraman, A. ; Zeithaml, Valarie A., and Berry, Leonard L. 1990. Delivering Quality Service : Balancing Customer perceptions and expectation^ London : The Free Press.**
- Phillip Kotler and Gray Armstrong ,(1999), "Principles of Markeing,5<sup>th</sup> ed, Englewood **Cliffs 1 NJ .Prentice Hall : 14**
- **Ron Kopicki, Louis ร. Thompson. 1997. Best Methods of Rail way Restructuring and Privatization. CFS Discussion Paper Series, Number 11 : The World Bank.**
- **Stock, J.R. (1990), "Logistics thought and practices perspective", International Journal of Physical Distribution & Logistics Management 20,4: 3-6**
- **Stock, J.R. (1995), "Advancing logistics research and thought through the borrowing of theories from other disciplines :some old ideas whose times have come", San Diego, CA, in the Proceedings of the Twenty Fourth Annual Transportation and Logistics Educators Conference : 181-215**
- **Stock, J.R. (1996), "The social sciences and logistics: some suggestions for future exploration", Journal of Marketing Theory and Practice 4, 2 : 1-25**
- **Stock, J.R. and Lambert, D.M. (1992), "Becoming a 'World-Class' company with logistics service quality", international Journal of Logistics management 3,1: 73-81**
- Stock, J.R. and Lambert, D.M., (2001), "Strategic Logistics Management, 4<sup>th</sup> ed" **McGraw-Hill International Edition : 3-8 and 55**

ภาคผนวก

ภาคผนวก ก

**แบบสัมภาษณ์ผู้บริหารและเจ้าหน้าที่สถานีบรรจุและแยกสินค้ากล่องลาดกระบัง**

**เรื่อง : การล่งเสริมการขนส่งตู้สินค้าคอนเทนเนอร์ทางรถไฟ ระหว่าง สถานีบรรจุและแยกสินค้ากล่องลาดกระบังกับท่าเรือแหลมฉบัง**

## **จดหมายนำ**

**แบบสัมภาษณ์ชุดนี้จัดทำขึ้นเพื่อรวบรวมข้อมูลประกอบการทำวิทยานิพนธ์เรื่อง** *"การล่ง เสริมการขนล่'ง\$'1สินค้าคอนเทนเนอT.ทางรถไฟ ระหว่าง สถานีบรรจุและแยกสินค้ากล่อง ลาดกระ บังกับท่าเรือแหลมฉบ'ง"***ในการศึกษาระดับปริญญาโท การจัดการด้านโลจิสติกส์ จุฬาลงกรณ์ มหาวิทยาลัย ในการนี้ผู้วิจัยใคร่ขอความร่วมมือจากท่านตอบแบบสัมภาษณ์ธุดนี้ตามความเป็น จริง เพื่อนำผลที่ได้ไปพัฒนาองค์ความรู้ลืบต่อไป โดยข้อมูลที่ได้รับจากการศึกษาในครั้งนี้จะไม่มื ผลต่อการทำงานของท่านแต่อย่างใด**

**ด้วย ผู้วิจัยขอขอบพระคุณทุกท่านที่ให้ความร่วมมือในการตอบแบบสัมภาษณ์มา ณ โอกาสนี**

> **(นายภคิน คัมภิรานนท์) นิสิตปริญญาโท บัณฑิตวิทยาลัย จุฬาลงกรณ์มหาวิทยาลัย**

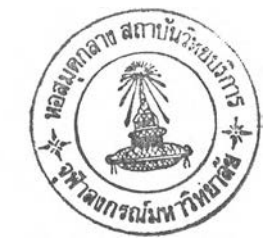

## **รายละแยด๓ ฮวก้บการขนส่งสินค้าทางรถไฟ**

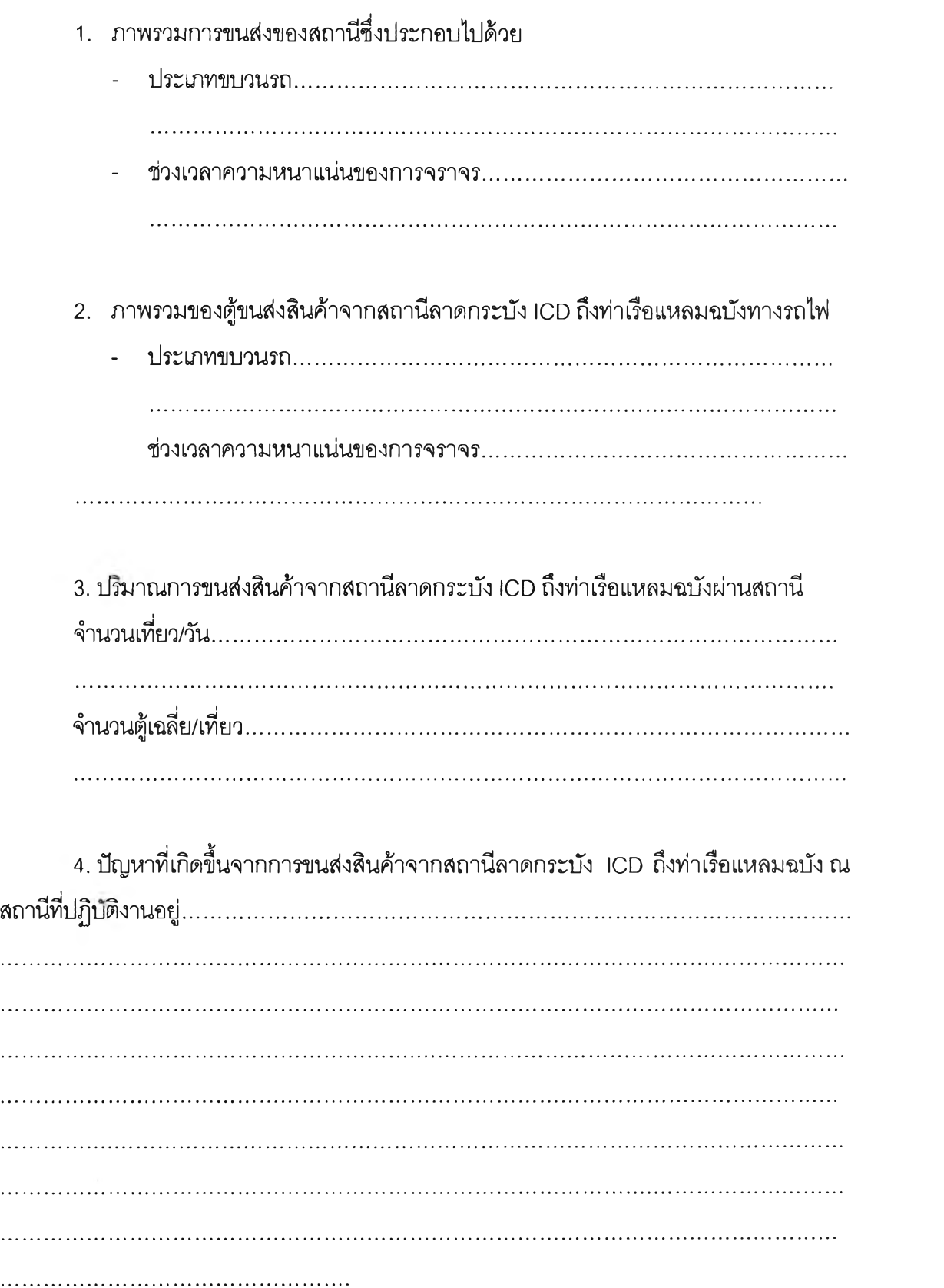

5. แนวทางการปรับปรุง พัฒนา ส่งเสริม การขนส่งสินค้าจากสถานีลาดกระบัง ICD ถึงท่า เรือแหลมฉบังผ่านทางรถไฟ.............................................................................................................................. 

## **6.ข้อเสนอแนะอื่นๆ**

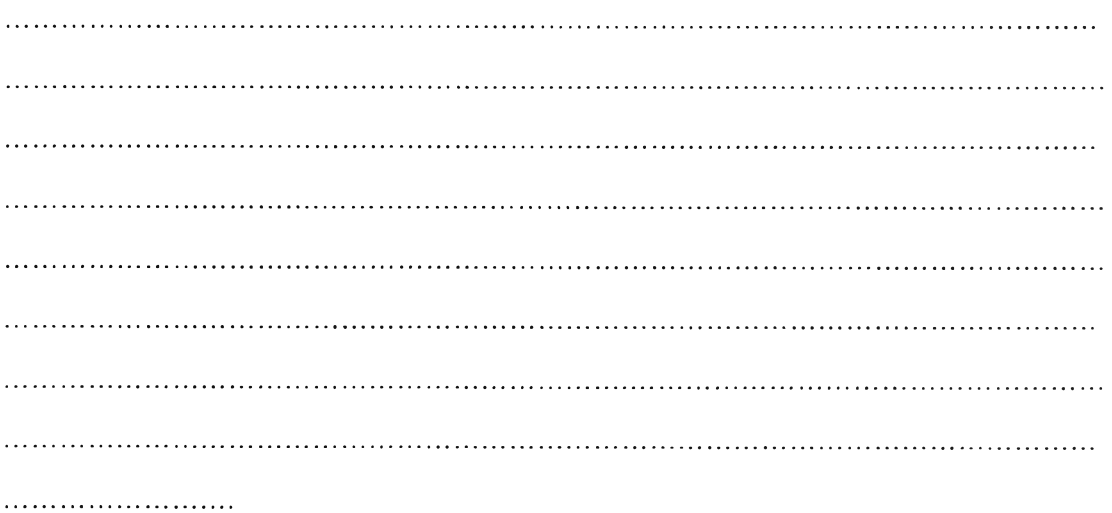

ภาคผนวก ข

**เรื่อง : การส่งเสริมการขนส่งตู้สินค้าคอนเทนเนอร์ทางรถไฟ ระหว่าง สถานีบรรจุและแยกสินค้า กล่องลาดกระบังกับท่าเรือแหลมฉบัง**

**จดหมายนำ**

**แบบสัมภาษณ์ชุดนี้จัดทำขึ้นเพื่อรวบรวมข้อมูลประกอบการทำวิทยานิพนธ์เรื่อง** *"การส่ง เสรมการขนส่งF[สินค้าคอนเทนเนอร์ทางรถไฟ ระหว่าง สถานีบรรๆและแยกสินค้ากล่อง ลาดกระ บังกับ ท ่าเรือแห ลมฉบ ัง"ในการศึกษ าระดับป ริญ ญ าใ,ท* **การจัดการด้านโลจิสติกส์ จุฬาลงกรณ์ มหาวิทยาสัย ในการนี้ผู้วิจัยใคร่ขอความร่วมมือจากท่านตอบแบบสัมภาษณ์ชุดนี้ตามความเป็น จริง เพื่อนำผลที,ได้!ปพัฒนาองค์ความรู้และนำไปเป็นแนวทางในการพัฒนาบริการด้านการขนส่ง สินค้าผ่านทางรถไฟ โดยข้อมูลที่ได้รับจากการสืกษาในครั้งนี้จะไม่มืผลต่อการทำงานของท่านแต่ อย่างใด**

**ผู้วิจัยขอขอบพระคุณทุกท่านที่ให้ความร่วมมือในการตอบแบบสัมภาษณ์มา ณ โอกาสนี้ ด้วย**

> **(นายภคิน คัมภิรานนท์) นิลิปริณญาโท บัณฑิตวิทยาลัย จุฬาลงกรณ์มหาวิทยาลัย**

- **1. รายซื่อผู้ประกอบการ**  $\cdots$
- **2. รายซื่อ/ตำแหน่งผู้ให้สัมภาษณ์** . . . . . . . . . . . . . . . . . .

**3.ปริมาณและสัดส่วนการขนส่งสินค้าจากสถานีลาดกระบัง ICD ถึงท่าเรือแหลมฉบังทั้ง ทางรถไฟและรถยนต์**

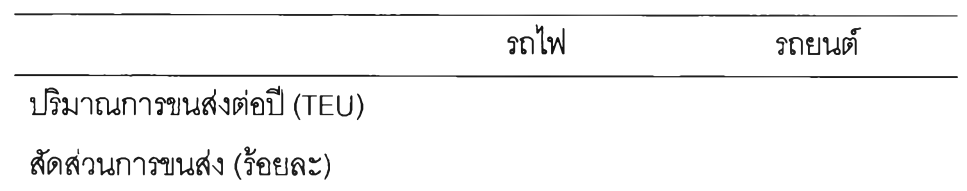

**4. ความต้องการ ( Demand) การขนส่งสินค้าจากสถานีลาดกระบัง ICD ถึงท่าเรือแหลม ฉบังผ่านทางรถไฟ หากรถไฟมีความลามารถในการขนส่งแบบไม่จำกัด (คิดเป็นร้อยละเมื่อเทียบ กับทางรถยนต์).....................................................................................................................................................................** 

**5.ค่าใช้จ่ายในการขนส่งสินค้าจากสถานีลาดกระบัง ICD ถึงท่าเรือแหลมฉบังต่อเดือนทั้ง ทางรถไฟและรถยนต์**

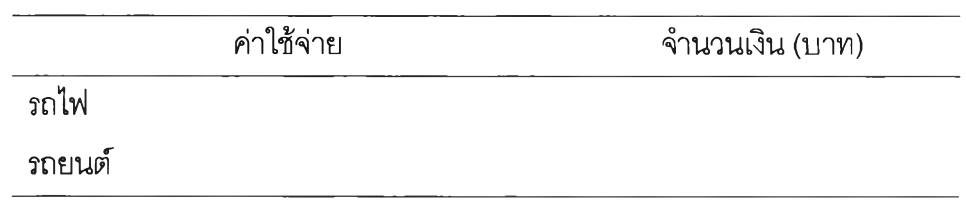

## ี่ ส่วนที่ 2 ปัญหาที่เกิดจากการขนส่งสินค้าจากสถานีลาดกระบัง ICD ถึงท่าเรือแหลมฉบัง

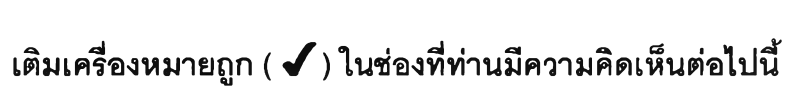

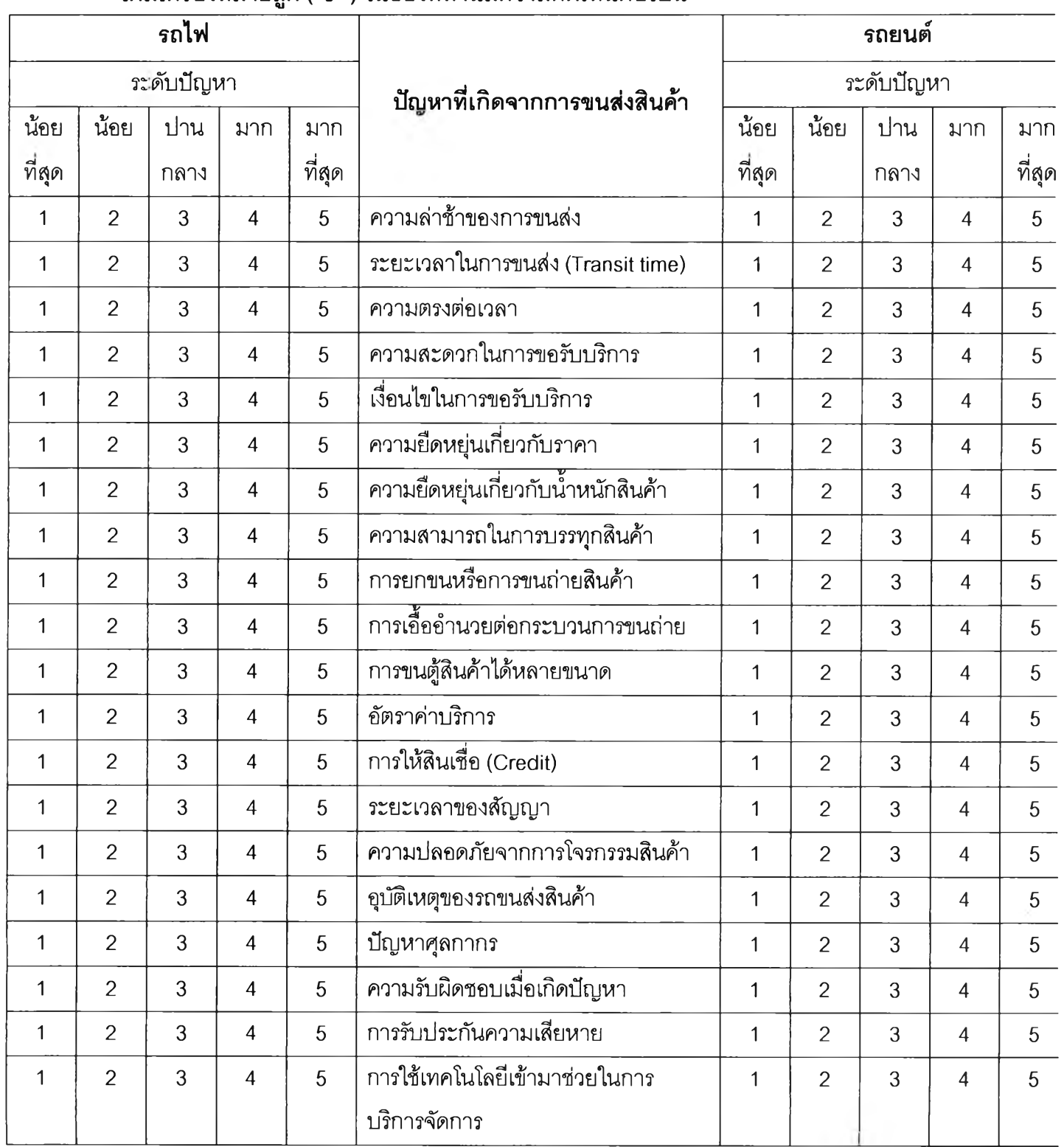

## ี ส่วนที่ 3 ความพึงพอใจที่เกิดจากการขนส่งสินค้าจากสถานีลาดกระบัง ICD ถึงท่าเรือ แหลมฉบัง

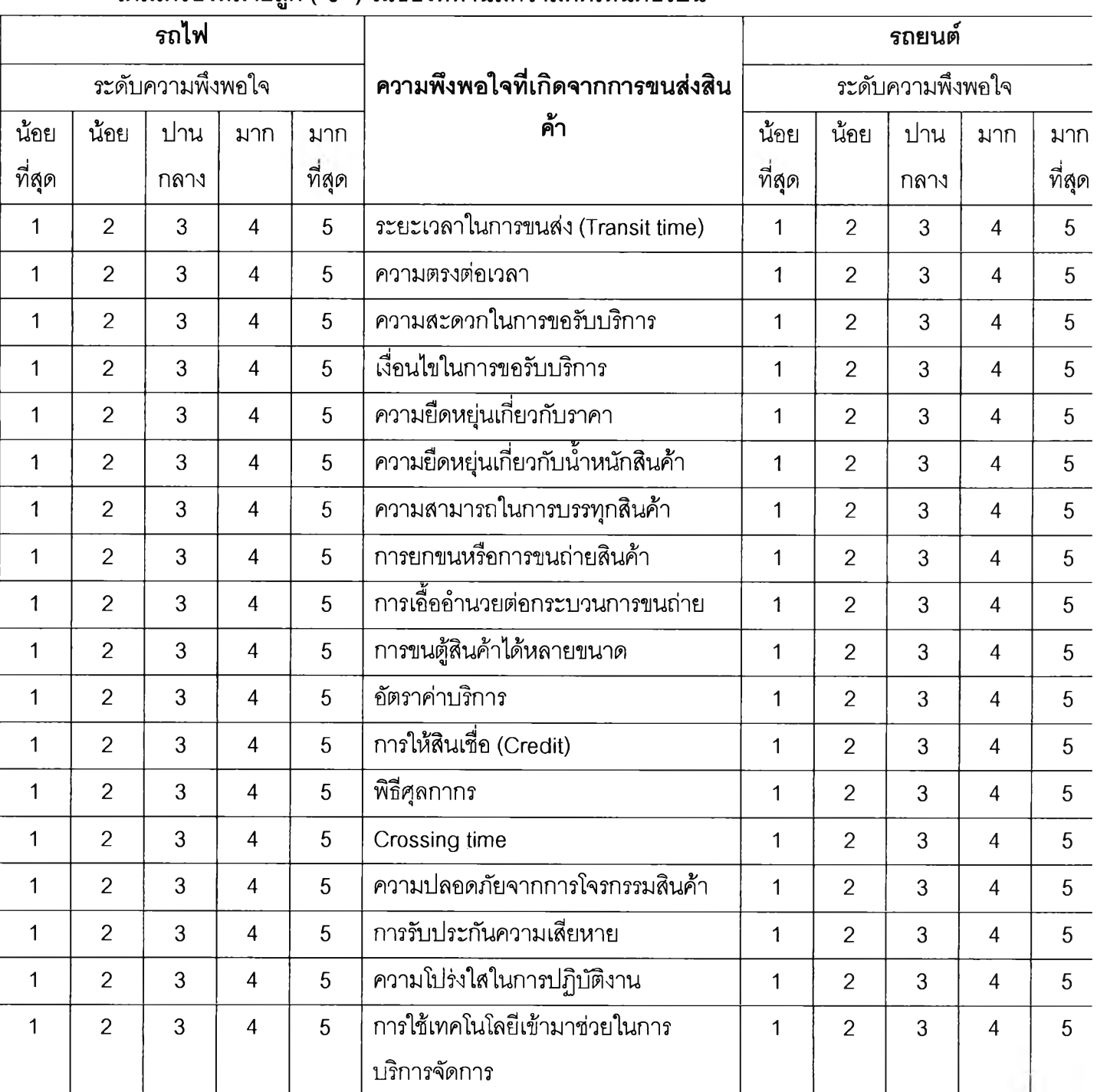

## **เติมเครืองหมายถูก (** *J***) ในซ่องที่ท่านมืความคิดเห็นต่อไปนี้**

**ส่วนที่ 4 แนวทางการปรับปรุง พัฒนา ส่งเสริม การขนส่งสินค้าจากสถานึลาดกระบัง ICD ถึงท่าเริอแหลมฉบังผ่านทางรถไฟ**

## **ส่วนที่ 5 ข้อเสนอแนะอื่น ๆ**

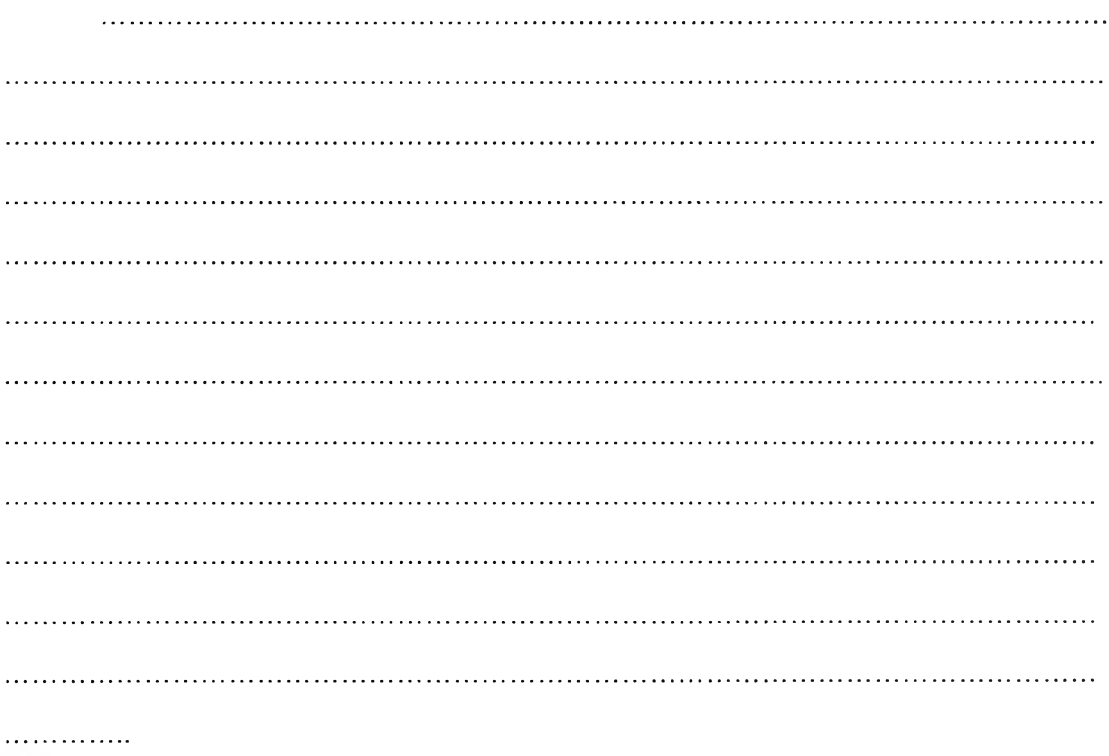

ภาคผนวก ค

 $\overline{3}$ Replications: Time Units:

## **Key Performance Indicators**

**System** 

Number Out

Average 5,093

Hours

### **Category Overview**

Hours

#### **ICD Project**

```
Replications:
    3
              Time Units:
```
1.600  $1.200$ 

#### **Entity**

#### **Time**

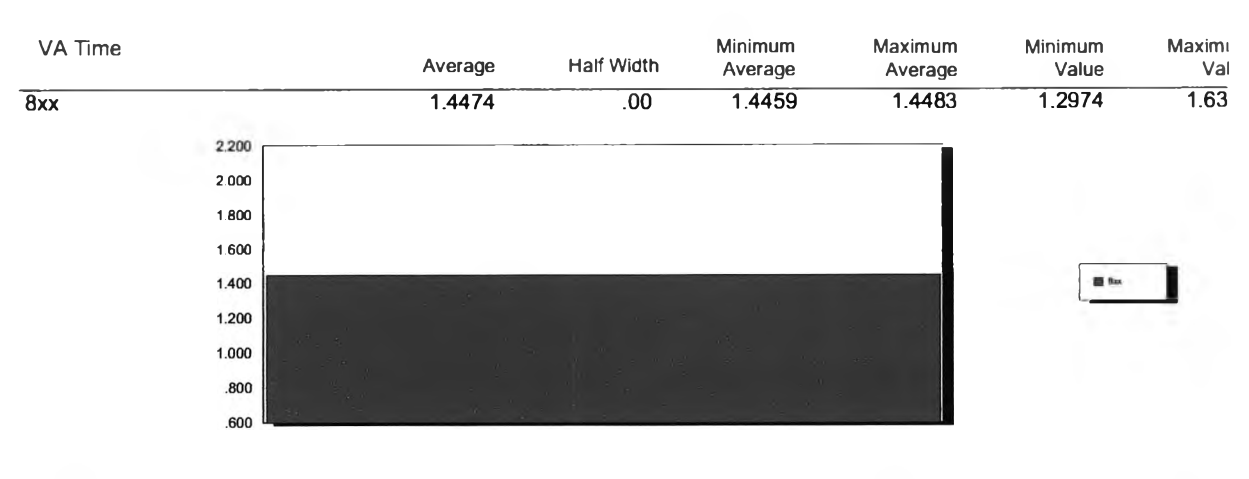

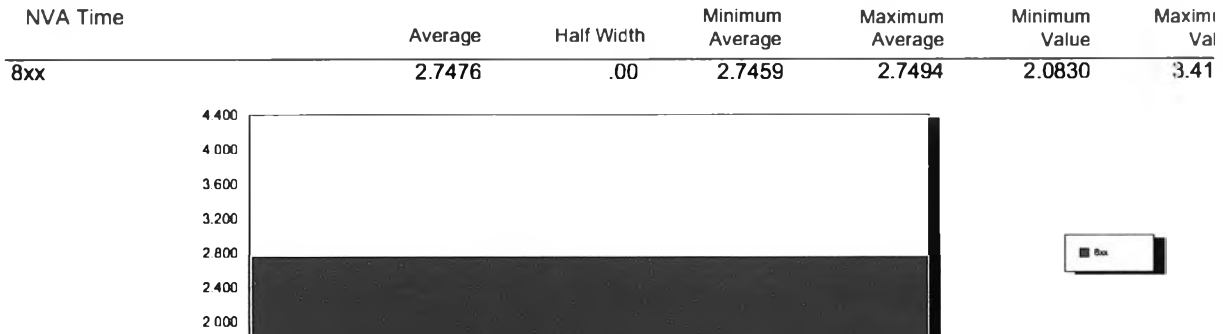

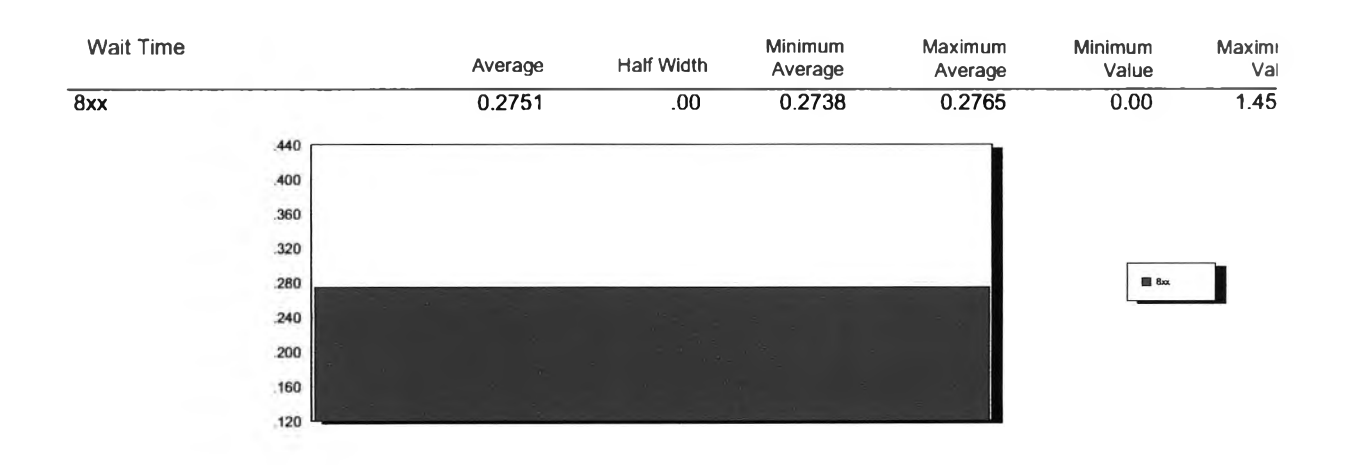

# **Category Overview**<br>Values Across All Replications

a su

#### **ICD Project**

 $\overline{\mathbf{3}}$ Replications: Time Units: **Hours** 

### **Entity**

#### **Time**

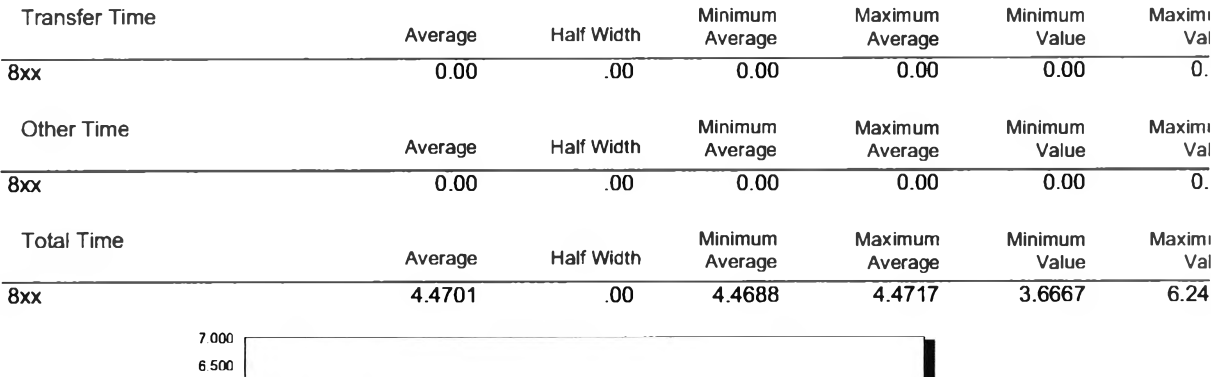

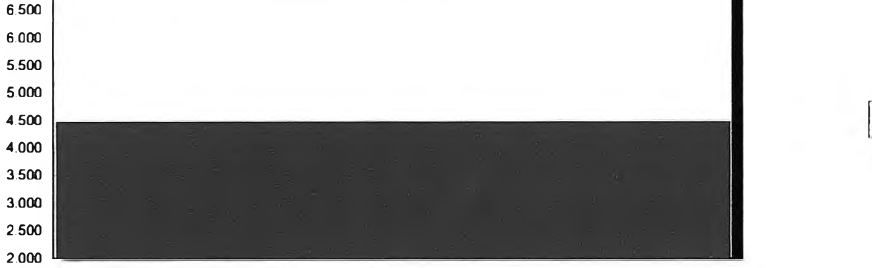

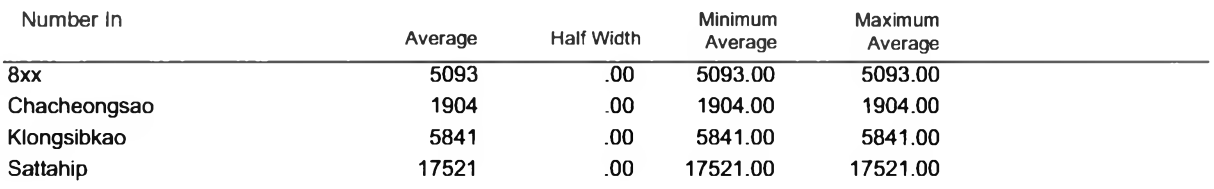

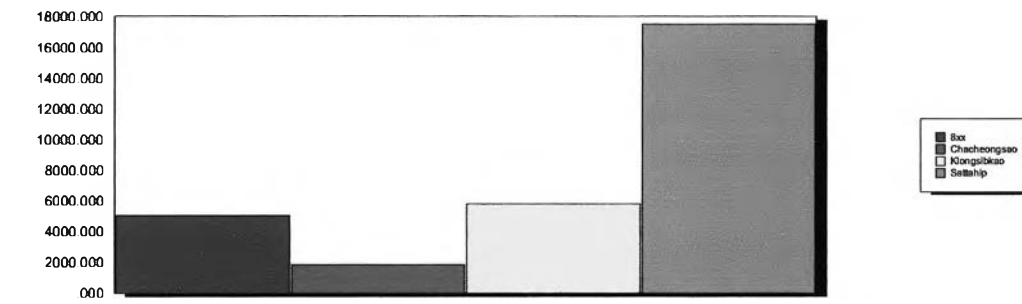

## **Category Overview**<br>Values Across All Replications

### **ICD Project**

 $\mathbf{3}$ Replications:

> .400  $.000$

```
Time Units:
```
Hours

#### **Entity**

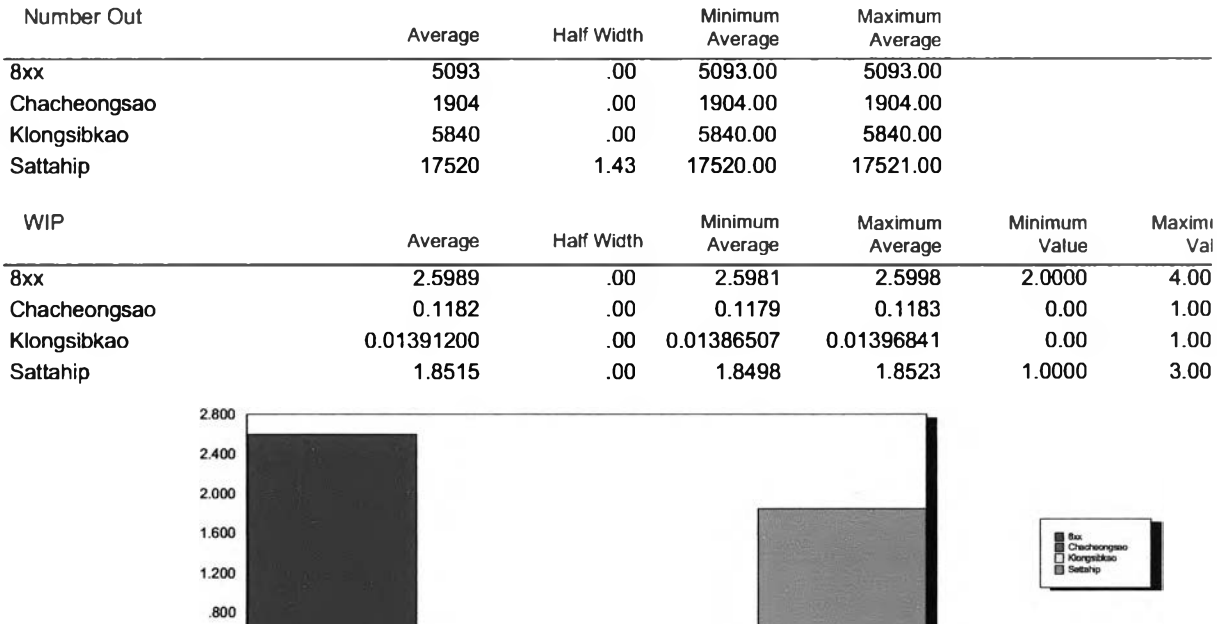

## **Category Overview**

### **ICD Project**

 $\mathbf{3}$ Replications:

Time Units:

Hours

#### **Queue**

#### **Time**

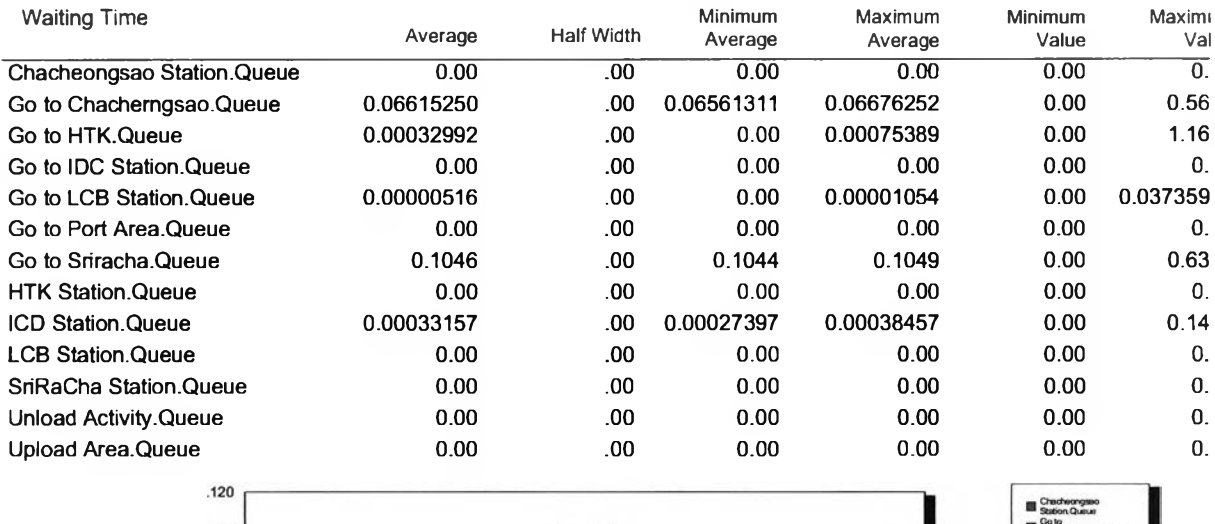

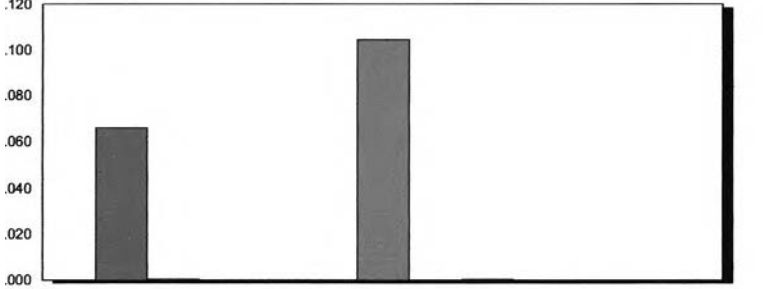

 $\overline{a}$ шś  $\blacksquare$  $\blacksquare$  $\blacksquare$ **EL** HTK S CD Station Qu UCB Station.Qu SriPaChe<br>El Stelon Queue<br>El Uniced Activity Upload Area.Qu

## 16:45:03 **Category Overview àÁÉÒÂ<sup>1</sup> 23, 2006**

## **ICD Project**

Replications: 3 Time Units: Hours

#### **Queue**

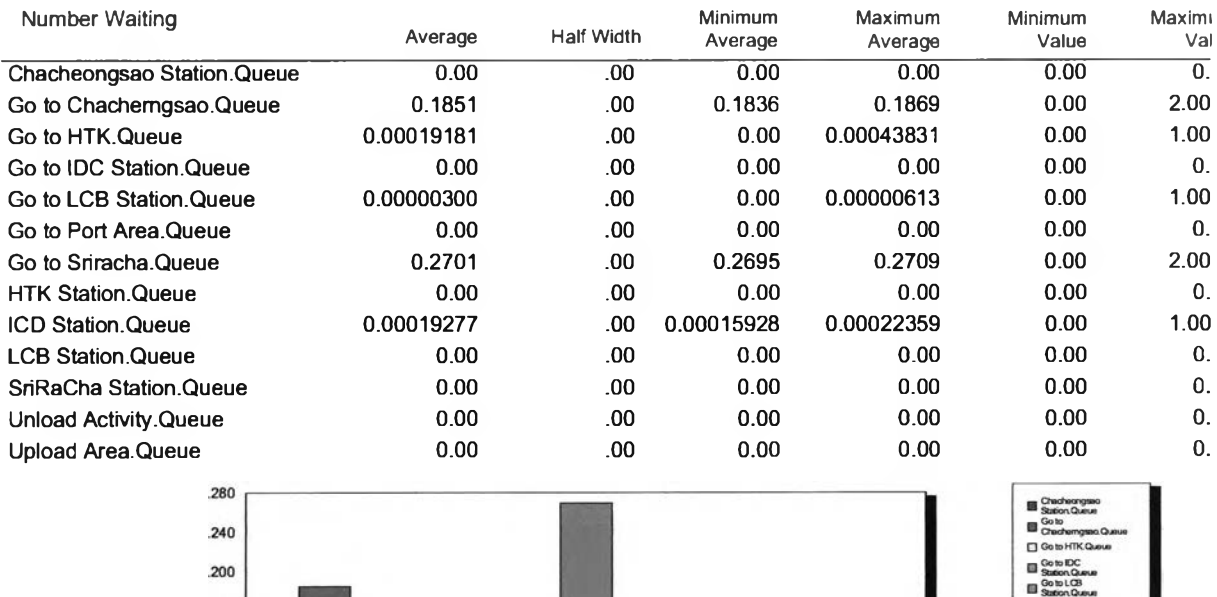

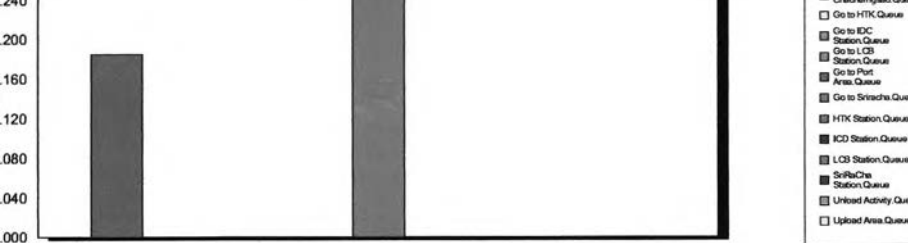

#### **Category Overview** Values Across All Replications

### **ICD Project**

Replications:

 $\mathbf{3}$ 

Time Units:

Hours

#### Resource

#### **Usage**

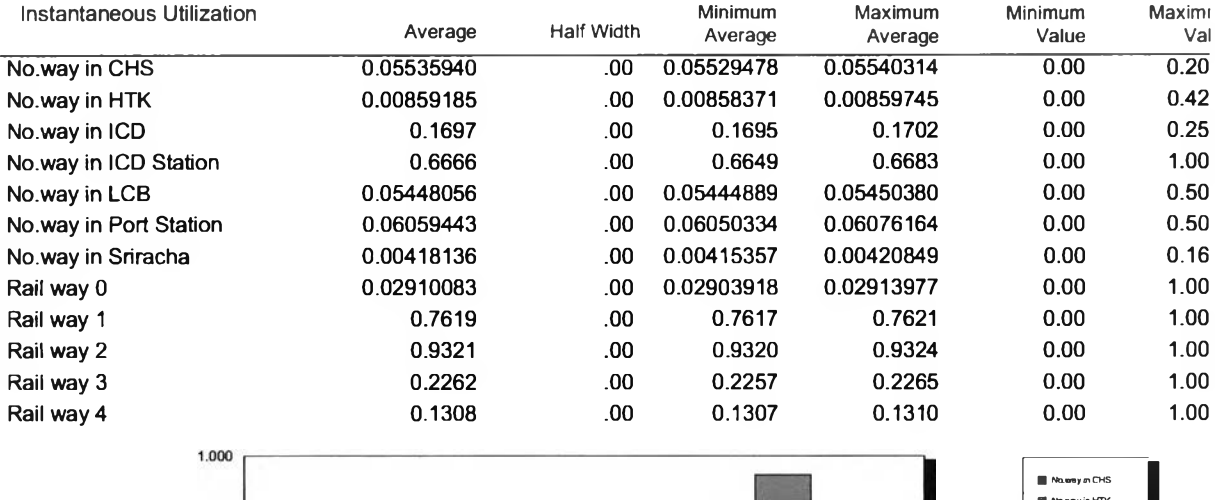

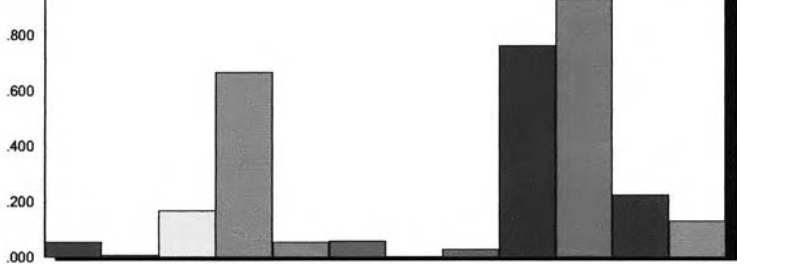

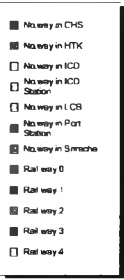

Model Filename: C:\Documents and Settings\Amnaht\Desktop\ICD Project Scenario 1

 $o<sub>f</sub>$  $11$ Page  $\overline{\mathbf{7}}$ 

àÁĖÒÂ<sup>1</sup> 23, 2006

### **ICD Project**

Replications: 3 Time Units: Hours

#### Resource

#### **Usage**

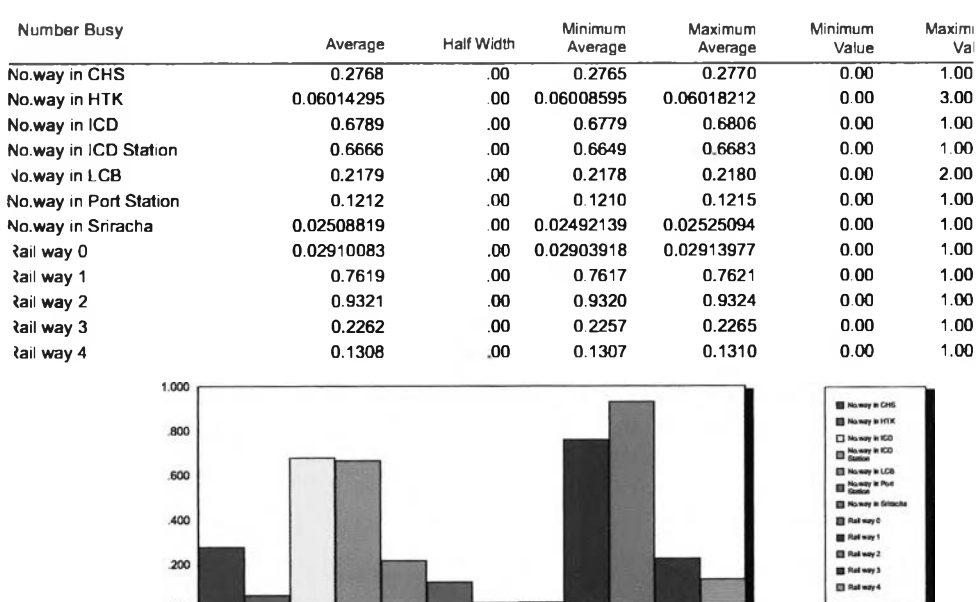

Model Filename: C:\Documents and Settings\Amnaht\Desktop\ICD Project Scenario 1

 $Page$  $\overline{of}$  $\overline{11}$  $\overline{\mathbf{8}}$ 

ı

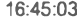

**Category Overview**<br>Values Across All Replications

Hours

àÁĖÒÂ<sup>1</sup> 23, 2006

#### **ICD Project**

Replications: 3 Time Units:

> 2.000 1.000

#### Resource

#### **Usage**

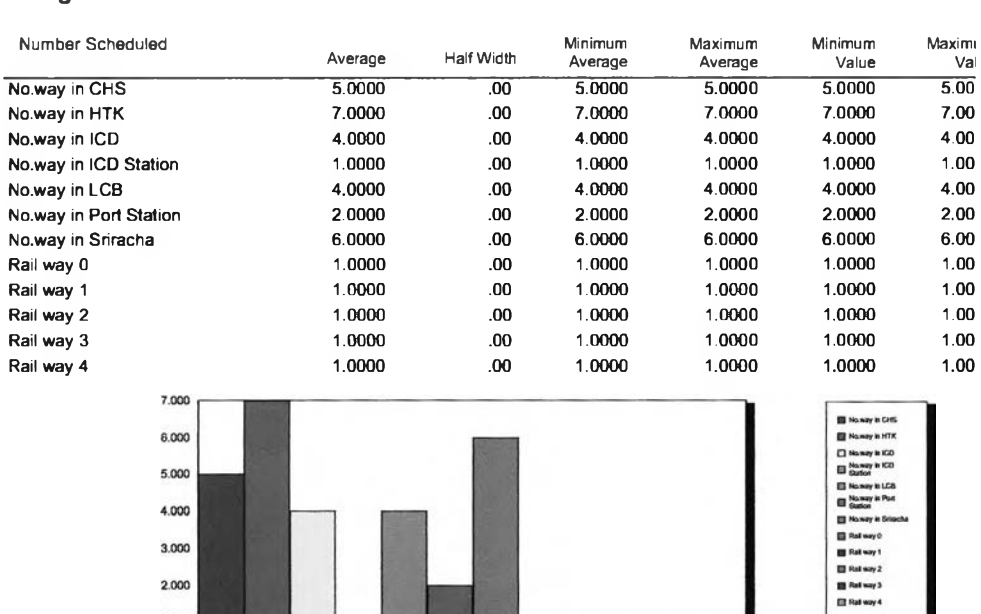

Model Filename: C:\Documents and Settings\Amnaht\Desktop\ICD Project Scenario 1

 $\overline{11}$  $\mathsf{of}$  $\,$  9

 $Page$ 

203

## **Category Overview**<br>Values Across All Replications

## **ICD Project**

 $\mathbf{3}$ Replications:

Time Units: Hours

#### **Resource**

#### **Usage**

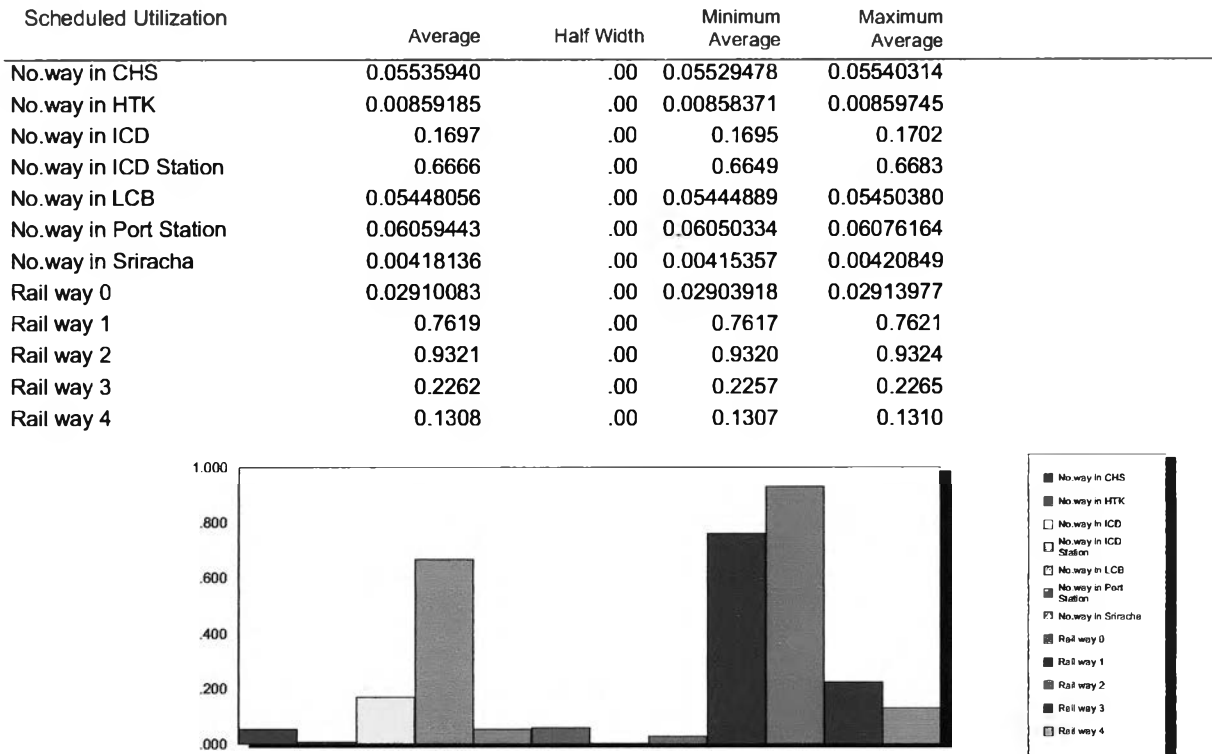

## **Category Overview**

## **ICD Project**

 $\overline{\mathbf{3}}$ Replications:

Time Units: Hours

#### **Resource**

#### **Usage**

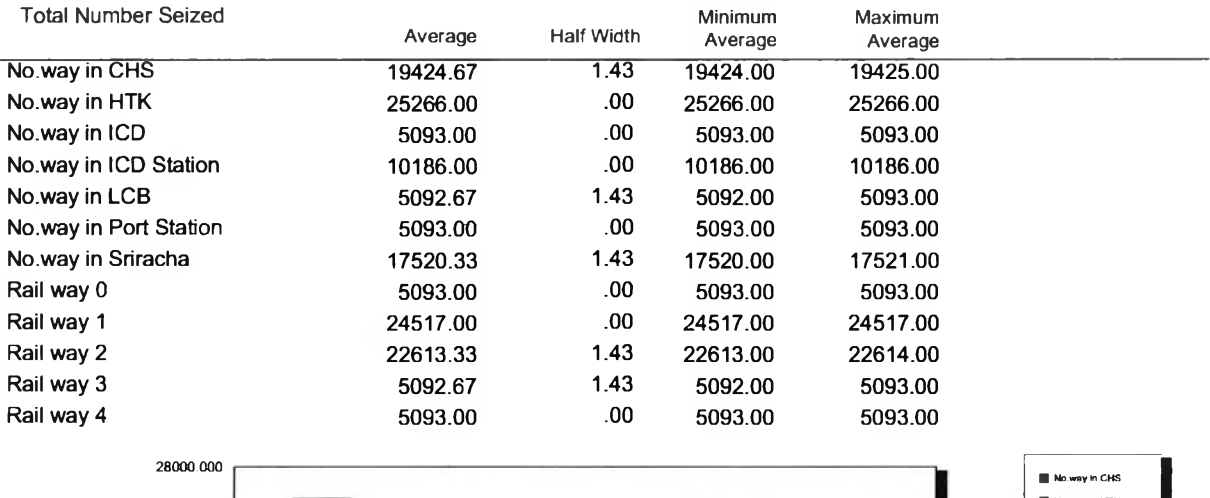

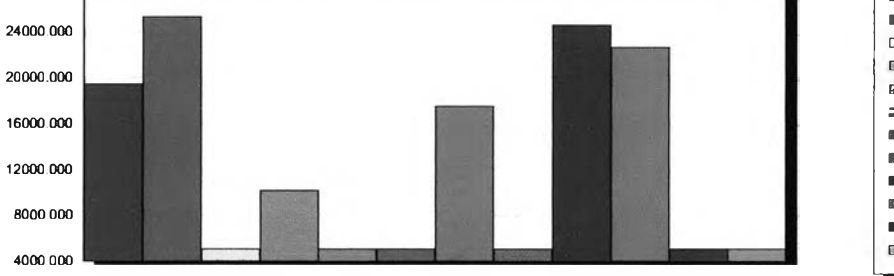

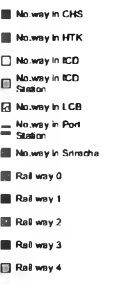

Model Filename: C:\Documents and Settings\Amnaht\Desktop\ICD Project Scenario 1

Page  $11$  $\circ$ f  $11$  205

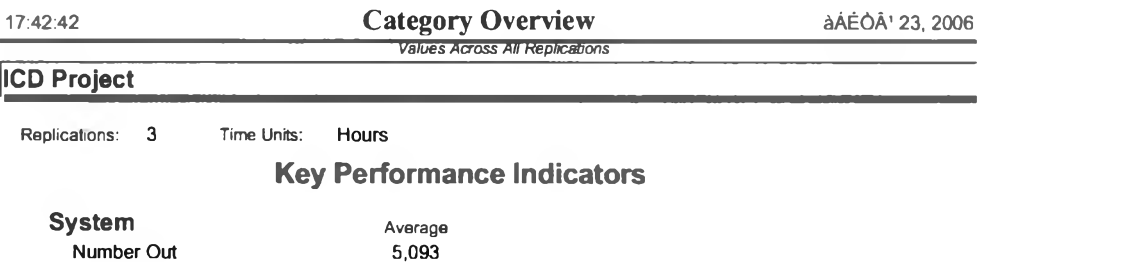

206

Model Filename: C:\Documents and Settings\Amnaht\Desktop\ICD Project Scenario 2 Page

 $\mathsf{of}$  $-11$ 

 $\overline{1}$ 

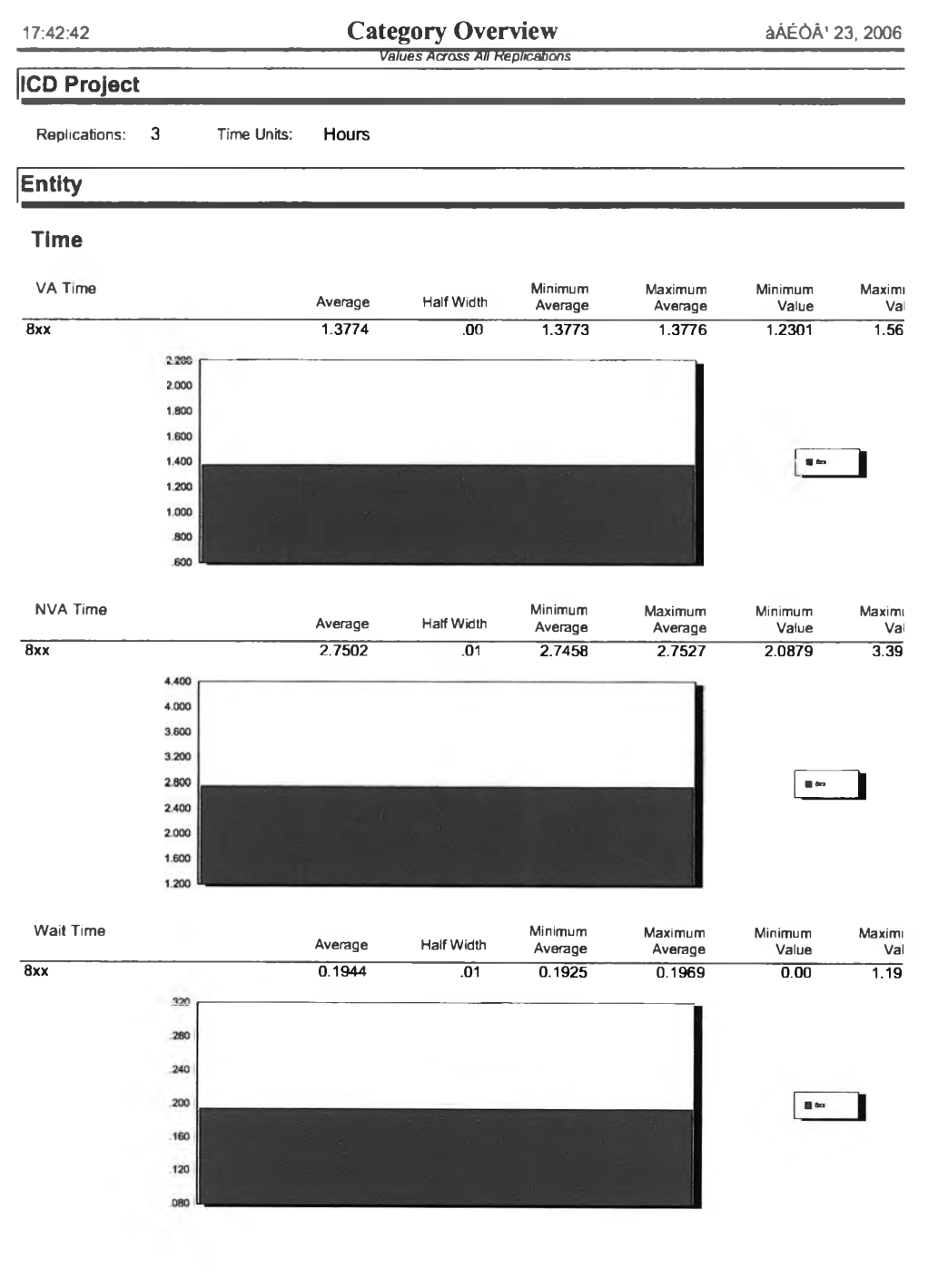

Model Filename: C:\Documents and Settings\Amnaht\Desktop\ICD Project Scenario 2

 $\overline{a}$  $\mathsf{of}$  $11$ 

Page

## Category Overview

àAEOA' 23, 2006

#### **ICD Project**

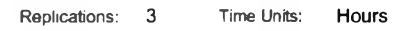

#### Entity

#### **Time**

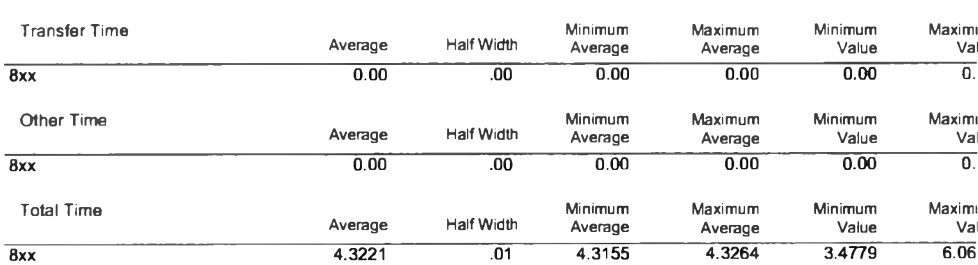

 $\overline{8xx}$ 

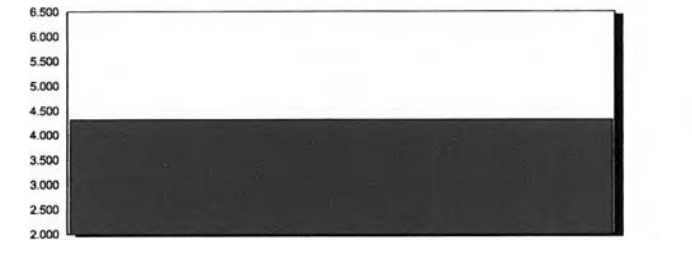

#### Other

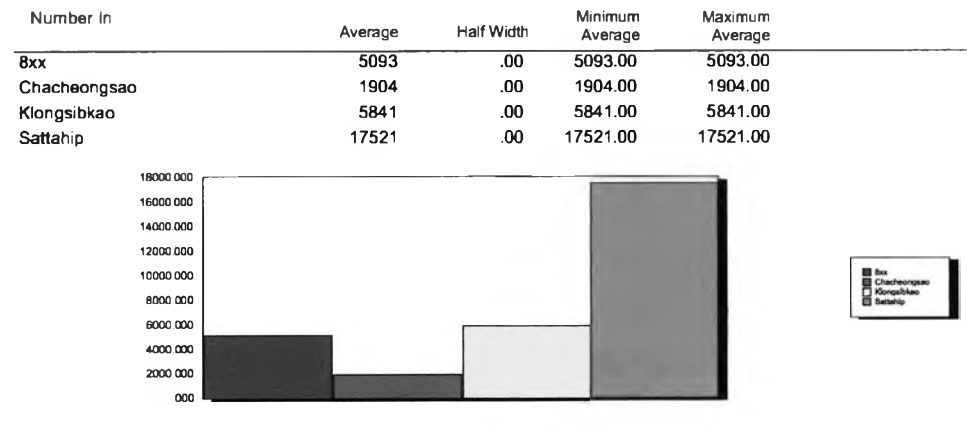

Model Filename: C:\Documents and Settings\Amnaht\Desktop\ICD Project Scenario 2

 $\overline{of}$  $\overline{\mathbf{3}}$ 

Page

 $\overline{11}$ 

 $\blacksquare$  to

Replications: 3 Time Units: Hours

 $1000$ 

#### Entity

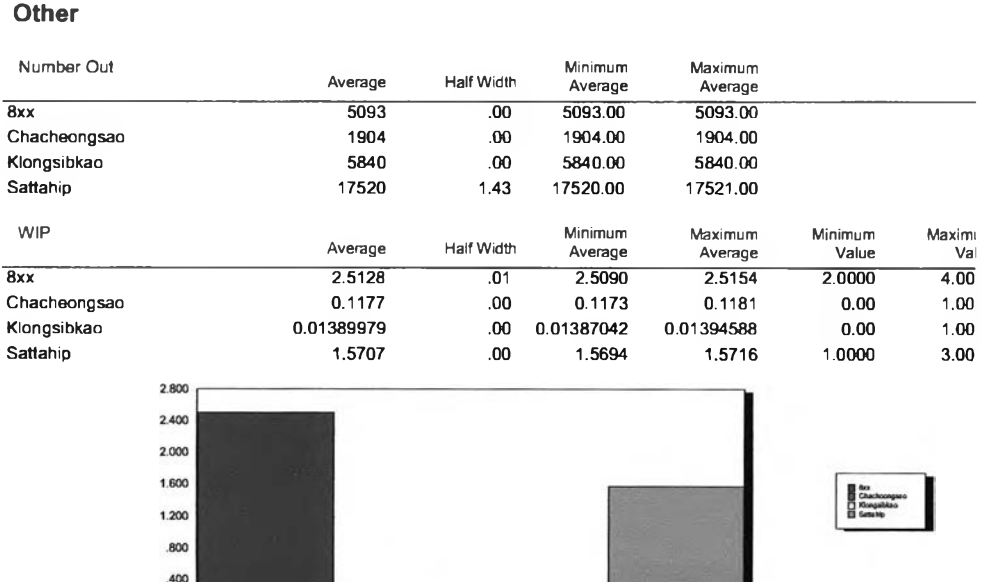

**Category Overview**<br>Values Across All Replications

Model Filename: C:\Documents and Settings\Amnaht\Desktop\ICD Project Scenario 2

 $Page$  $\overline{\mathbf{4}}$  $_{\mathsf{of}}$  $11$ 

àÁĖÒÂ<sup>1</sup> 23, 2006

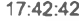

**Category Overview**<br>Values Across All Replications àÁĖÒÂ<sup>1</sup> 23, 2006 **ICD Project** Replications: 3 Time Units: Hours Queue Time

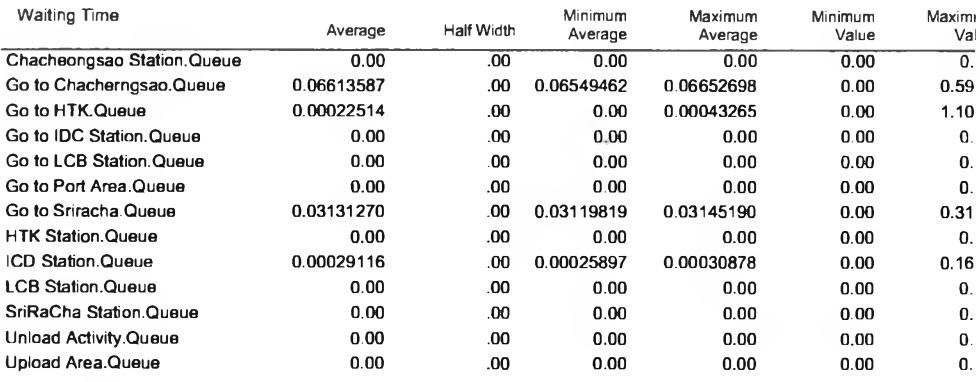

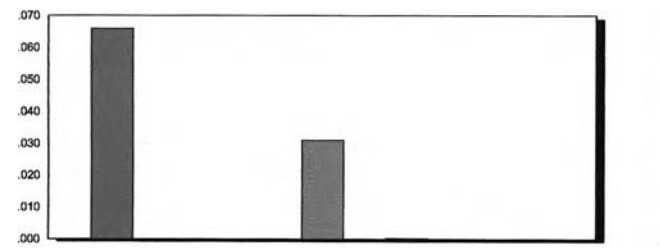

Other

Model Filename: C:\Documents and Settings\Amnaht\Desktop\ICD Project Scenario 2

Page  $\sqrt{5}$  $\circ$  $11$ 

 $\Box$ 

 $\alpha$  $\blacksquare$ 

 $\blacksquare$  $\blacksquare$ 

 $\blacksquare$ 

 $\overline{a}$ 

Replications: 3 Time Units: Hours

> .040 .000

#### **Queue**

#### Other

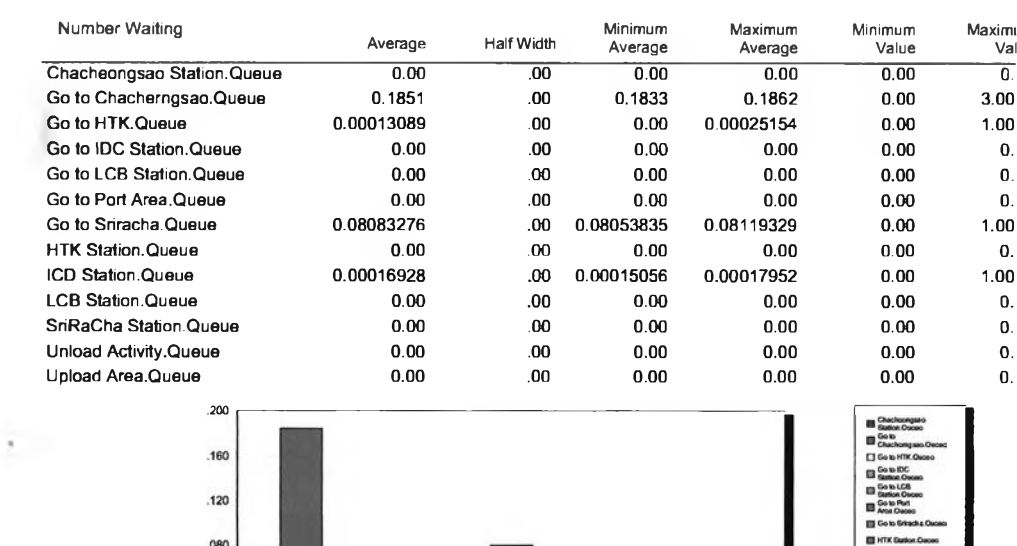

Model Filename: C:\Documents and Settings\Amnaht\Desktop\ICD Project Scenario 2

 $Page$  $\bf 6$  $_{\mathsf{of}}$  $11$ 

Replications: 3 Time Units: Hours

#### Resource

#### **Usage**

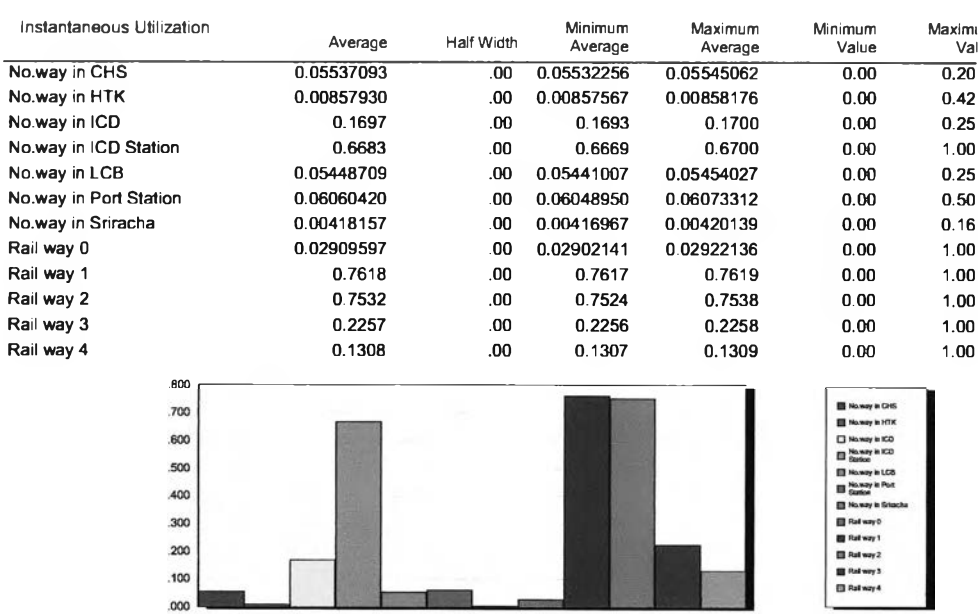

Model Filename: C:\Documents and Settings\Amnaht\Desktop\ICD Project Scenario 2

 $Page$  $\boldsymbol{7}$  $_{\mathsf{of}}$  $11$ 

#### **Category Overview**<br>Values Across All Replications 17:42:42 àÁĖÒÂ<sup>1</sup> 23, 2006 **ICD Project** Replications: 3 Time Units: Hours **Resource Usage**

 $\hat{\star}$ 

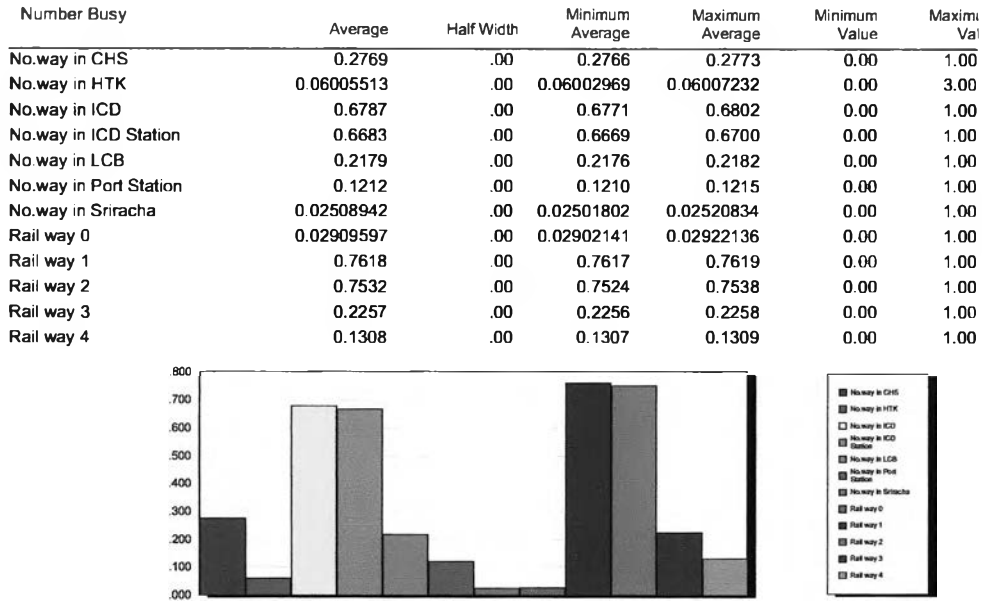

Model Filename: C:\Documents and Settings\Amnaht\Desktop\ICD Project Scenario 2

Page  $\overline{\mathsf{of}}$  $\overline{11}$  $\pmb{8}$ 

Replications: 3 Time Units: Hours

#### **Resource**

#### Usage

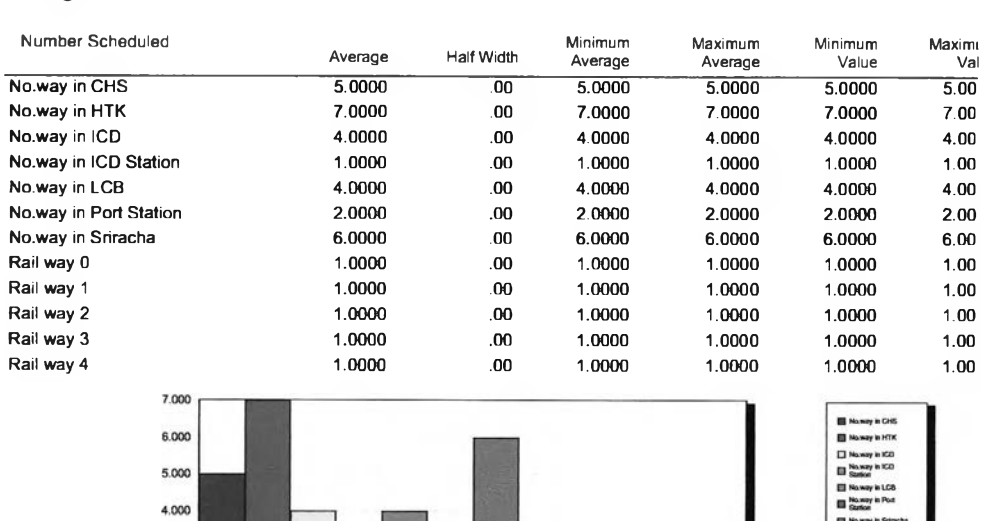

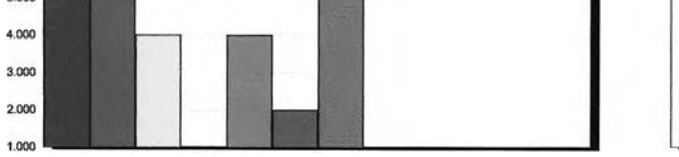

Model Filename: C:\Documents and Settings\Amnaht\Desktop\ICD Project Scenario 2

 $Page$  $\overline{of}$  $\overline{11}$  $\boldsymbol{9}$ 

**III** Relway<br>III Relway

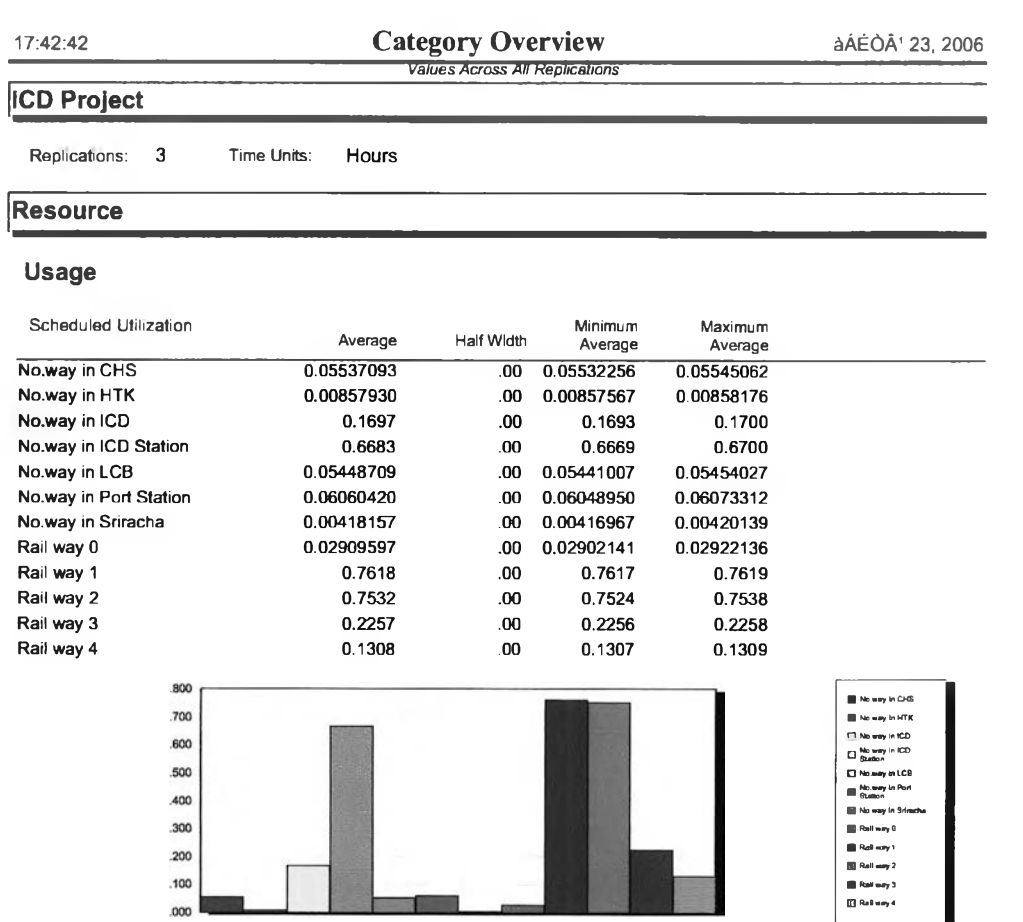

<u> 23 mars - Andrea State</u>

I.

l,

 $\overline{\phantom{a}}$ 

Model Filename: C:\Documents and Settings\Amnaht\Desktop\ICD Project Scenario 2

Page 10  $\overline{of}$  $\overline{11}$ 

Replications:  $\overline{\mathbf{3}}$ Time Units: Hours

> 8000.000 4000.000

#### Resource

#### Usage

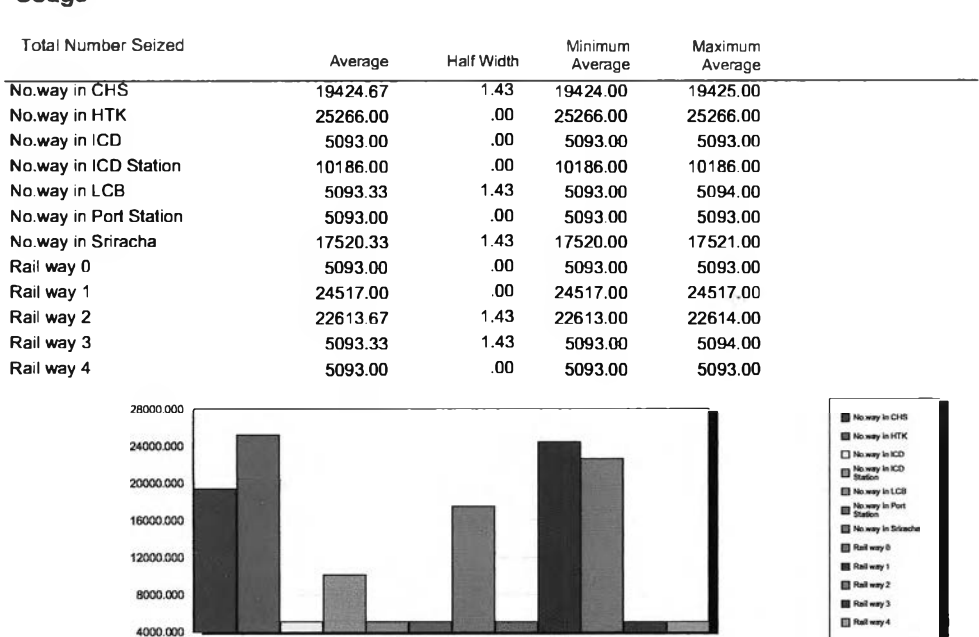

**Category Overview**<br>Values Across All Replications

Model Filename: C:\Documents and Settings\Amnaht\Desktop\ICD Project Scenario 2

 $Page$  $\overline{11}$  $\overline{of}$  $\overline{11}$ 

àÁÉÒÂ<sup>1</sup> 23, 2006

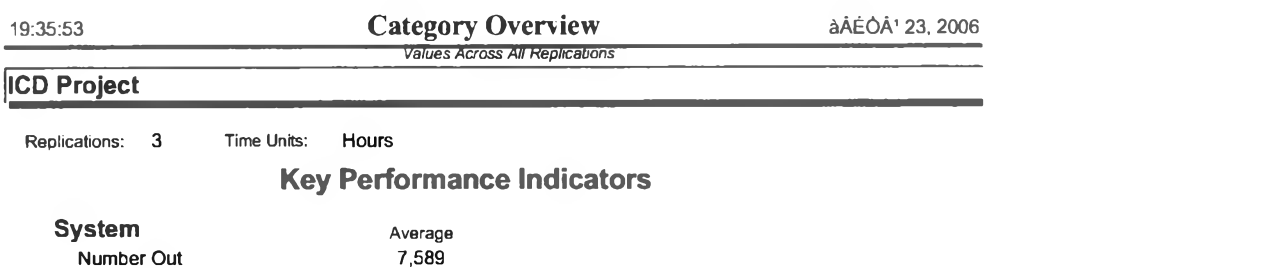

Model Filename: C:\Documents and Settings\Amnaht\Desktop\ICD Project Scenario 3

Page  $of$   $11$  $\overline{1}$ 

217

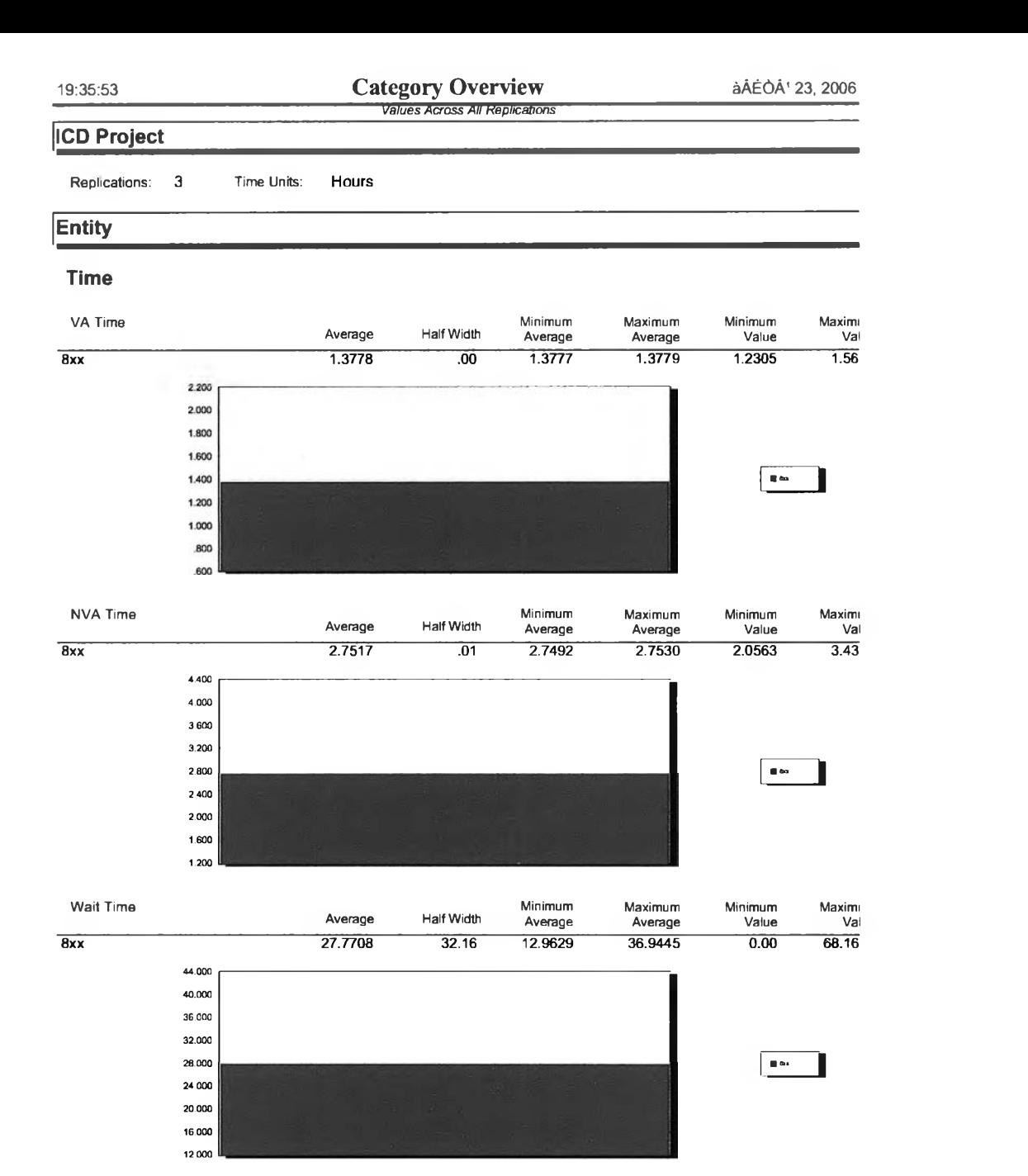

Model Filename: C:\Documents and Settings\Amnaht\Desktop\ICD Project Scenario 3

 $\zeta$ 

 $o<sup>f</sup>$  $11$ 

Page

 $\overline{\mathbf{c}}$ 

Time Units: Replications: 3 Hours

#### **Entity**

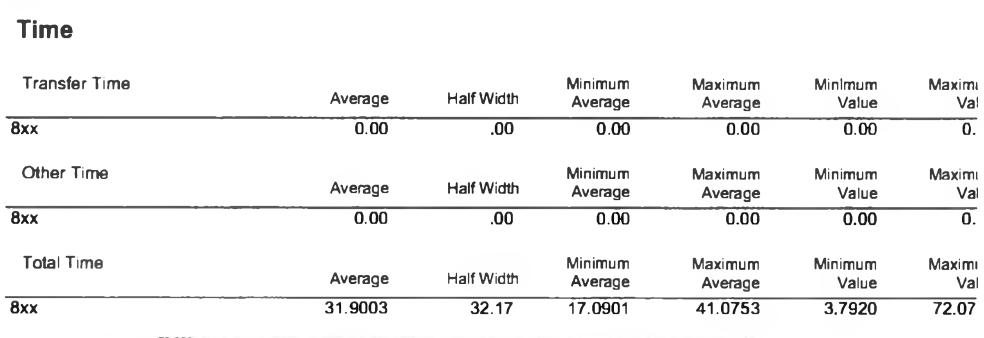

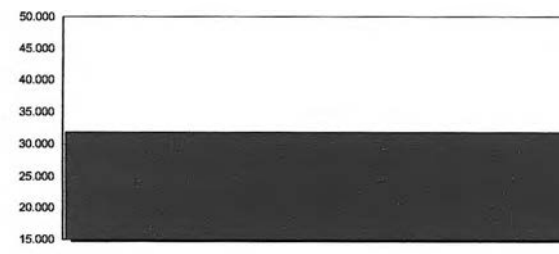

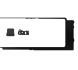

 $\bigg\{$ 

#### Other

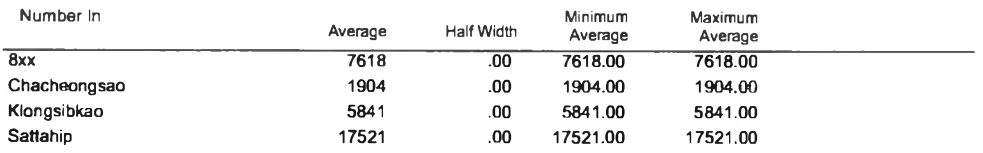

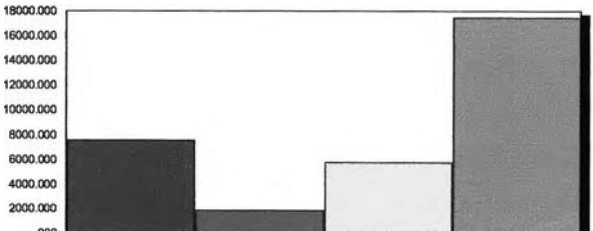

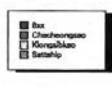

Model Filename: C:\Documents and Settings\Amnaht\Desktop\ICD Project Scenario 3

 $_{\rm Page}$  $\mathbf 3$ of  $11$ 

Replications: 3 Time Units: Hours

#### **Entity**

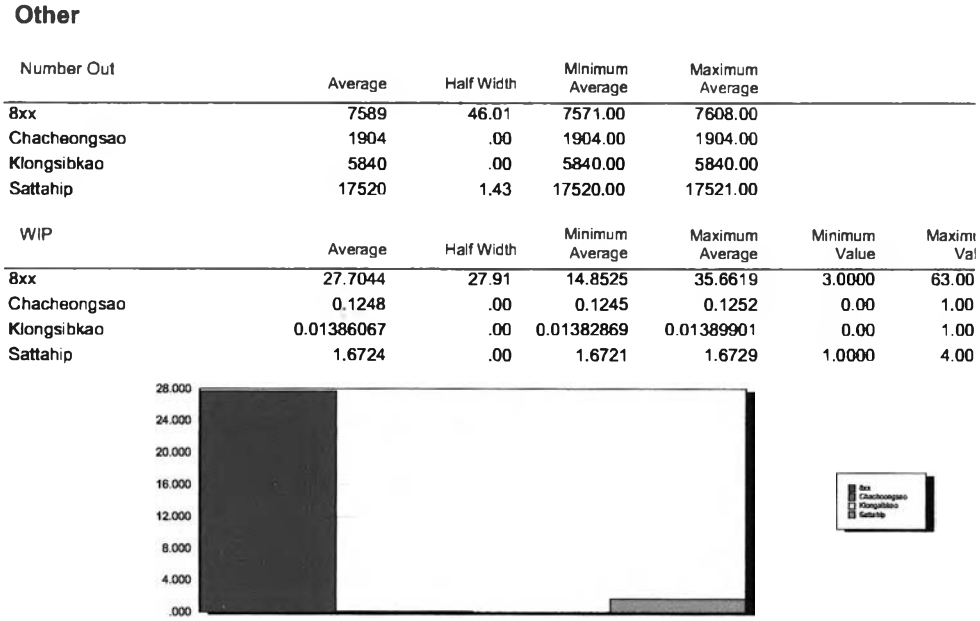

**Category Overview**<br>Values Across All Replications

Model Filename: C:\Documents and Settings\Amnaht\Desktop\ICD Project Scenario 3

 $Page$  $\overline{ot}$  $\overline{11}$  $\overline{\mathbf{4}}$ 

àÁĖÒÂ<sup>1</sup> 23, 2006

## **Category Overview**<br>Values Across All Replications

àÁĖÒÂ<sup>1</sup> 23, 2006

#### **ICD Project**

Replications: 3 Time Units: Hours

#### Queue

#### Time

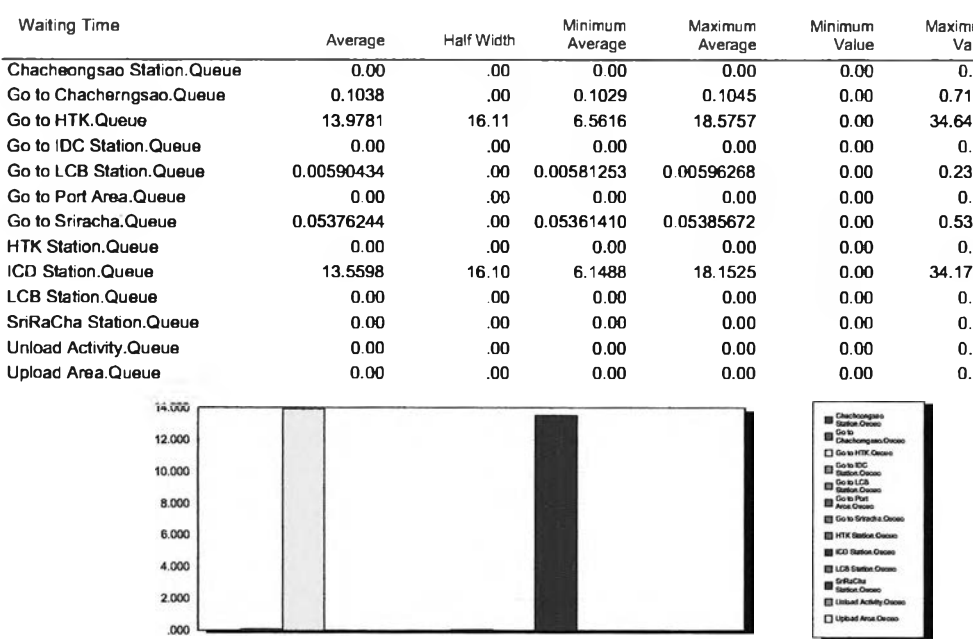

Other

Model Filename: C:\Documents and Settings\Amnaht\Desktop\ICD Project Scenario 3

Page  $\overline{5}$  $\overline{of}$  $\overline{11}$ 

Replications: 3 Time Units: Hours

#### Queue

#### Other

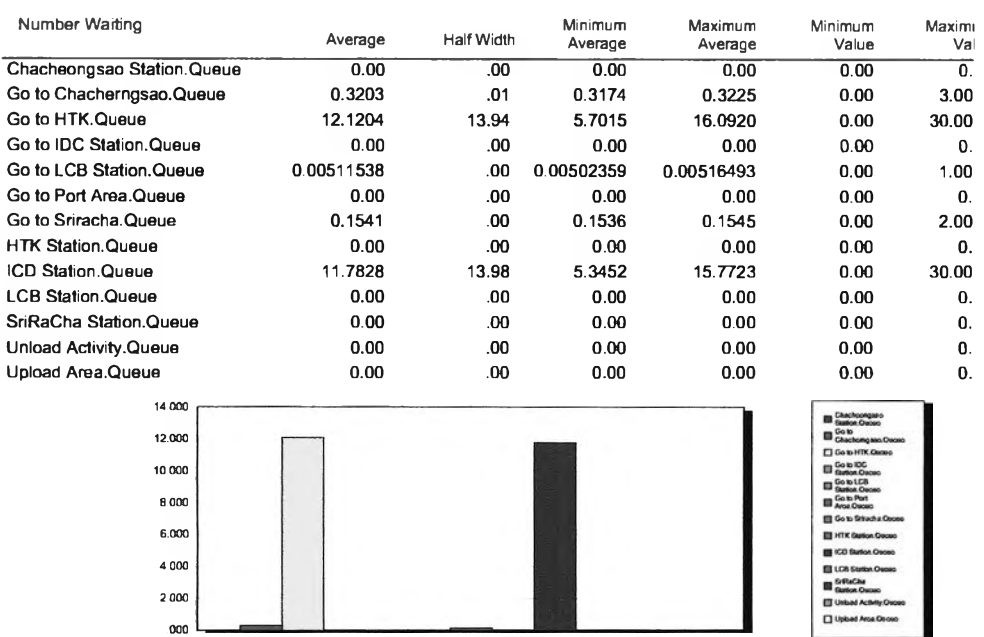

Model Filename: C:\Documents and Settings\Amnaht\Desktop\ICD Project Scenario 3

Page  $\overline{6}$  $\overline{of}$  $\overline{11}$ 

Replications: 3 Time Units: Hours

#### Resource

#### **Usage**

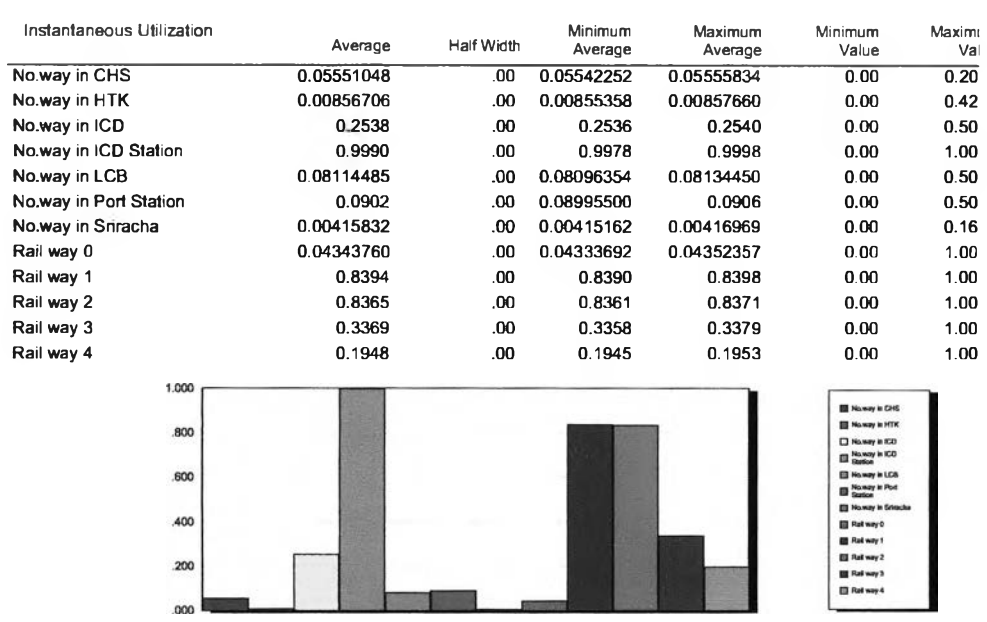

**All Service** 

Model Filename: C:\Documents and Settings\Amnaht\Desktop\ICD Project Scenario 3

 $\overline{7}$  $\overline{of}$  $\overline{11}$ 

Page

Replications: 3 Time Units: Hours

.200

#### Resource

#### Usage

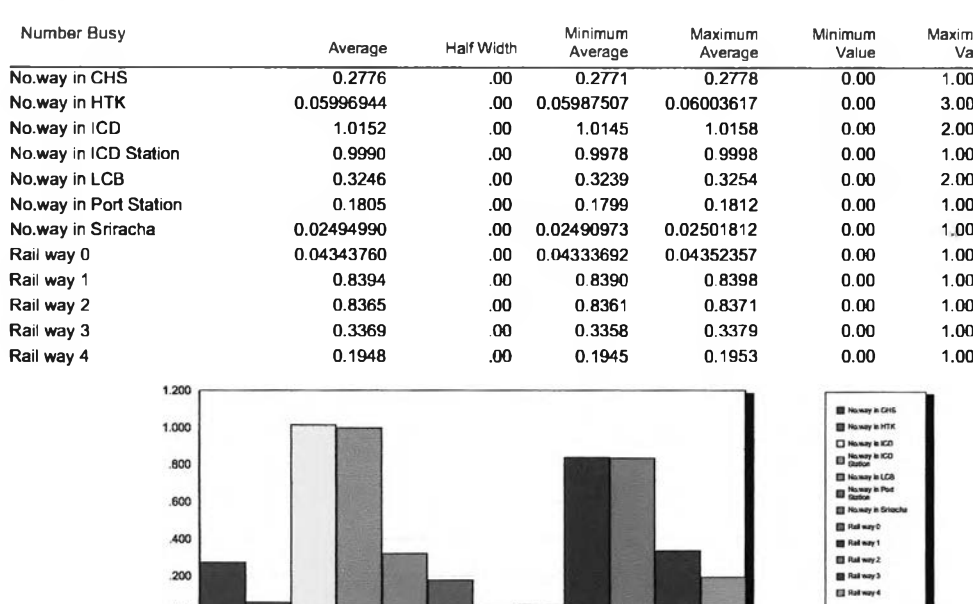

Model Filename: C:\Documents and Settings\Amnaht\Desktop\ICD Project Scenario 3

Page  $\bf8$  $\mathsf{of}$  $11$ 

Replications: 3 Time Units: Hours

#### Resource

#### **Usage**

 $\lambda$ 

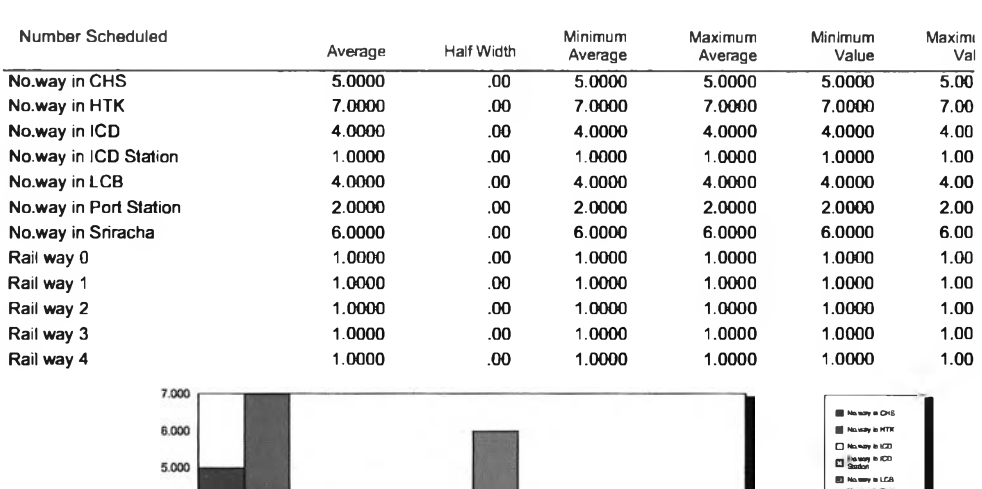

**Category Overview**<br>Values Across All Replications

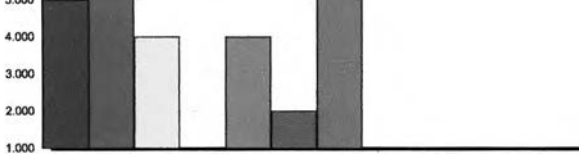

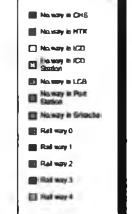

 $Page$ 

 $\overline{9}$ 

 $\overline{ot}$ 

 $\overline{11}$ 

àÁĖÒÂ<sup>1</sup> 23, 2006

Model Filename: C:\Documents and Settings\Amnaht\Desktop\ICD Project Scenario 3

Replications:  $\mathbf{3}$ Time Units:

#### Resource

#### **Usage**

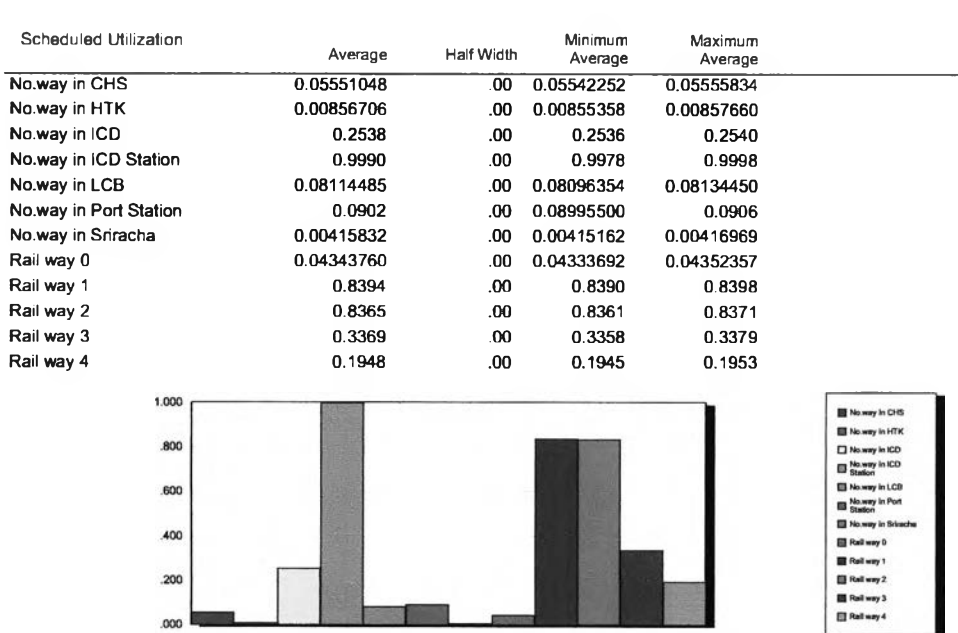

**EXAMPLE 1999** 

**Category Overview**<br>Values Across All Replications

Hours

Model Filename: C:\Documents and Settings\Amnaht\Desktop\ICD Project Scenario 3

Page  $10$  $\alpha f$  $\overline{11}$ 

àÁÉÒÂ<sup>1</sup> 23, 2006

Replications: 3 Time Units: Hours

#### Resource

#### Usage

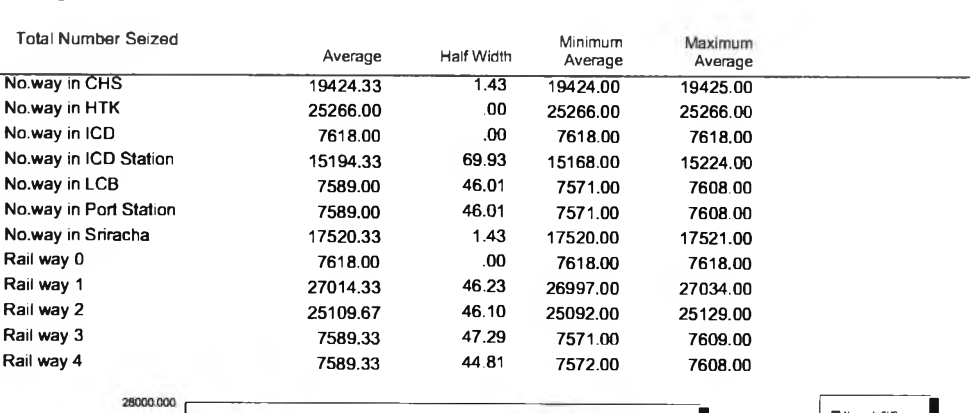

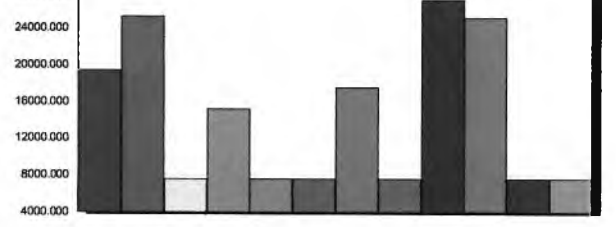

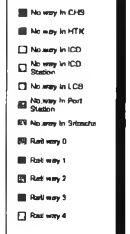

Model Filename: C:\Documents and Settings\Amnaht\Desktop\ICD Project Scenario 3

 $-11$  $\circ$ f  $11$ 

Page

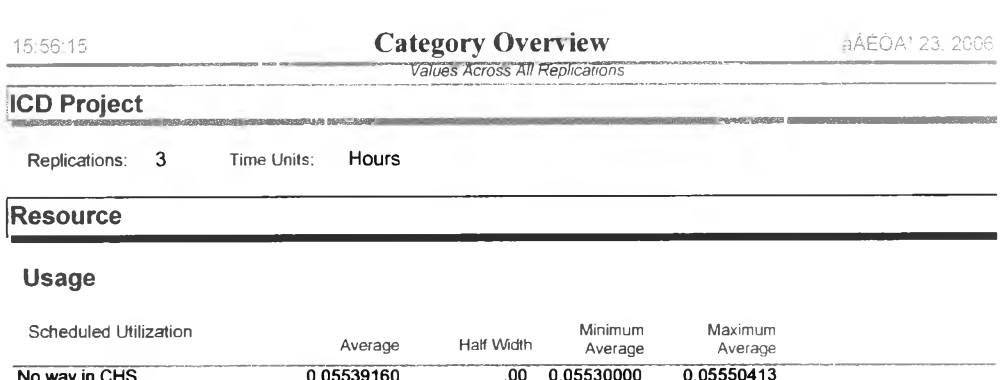

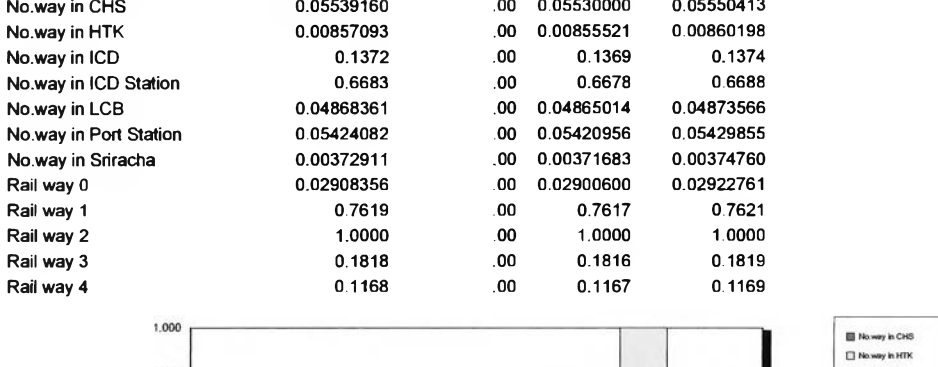

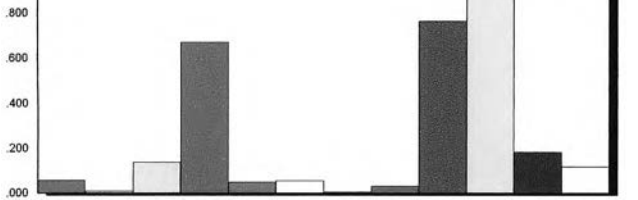

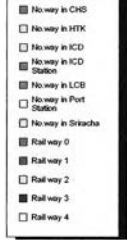

Y.

Model Filename: C:\Documents and Settings\Amnaht\Desktop\ICD Project Page 10 of 11

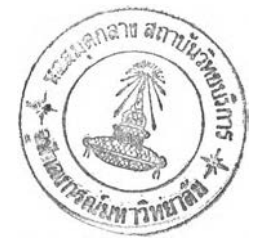

 $\hat{\boldsymbol{z}}$ 

## **ICD Project**

Replications:  $\overline{\mathbf{3}}$ Time Units: Hours

#### Resource

#### **Usage**

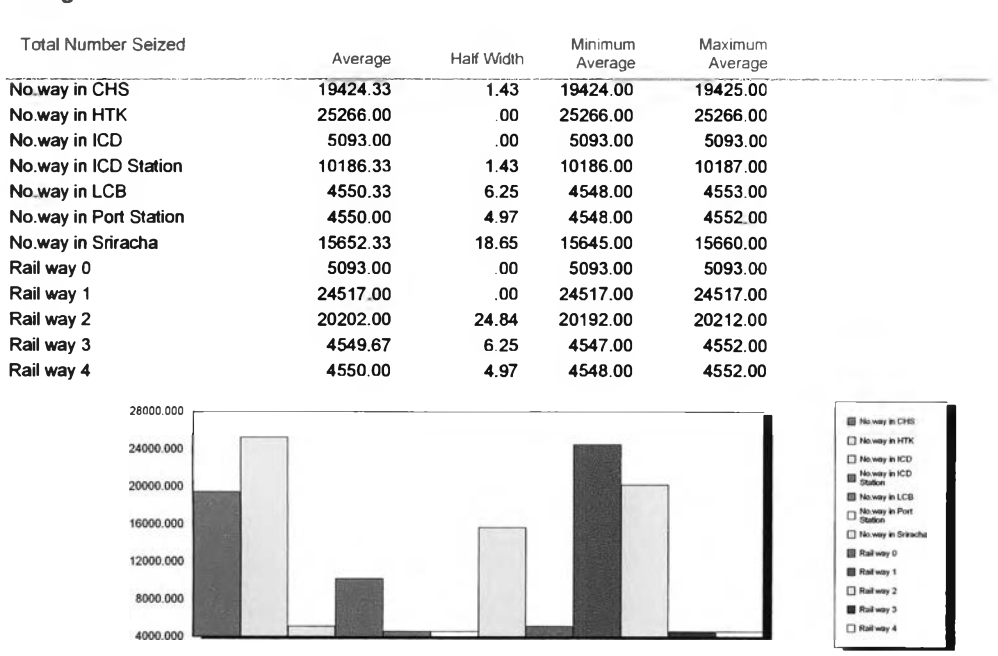

**Category Overview** 

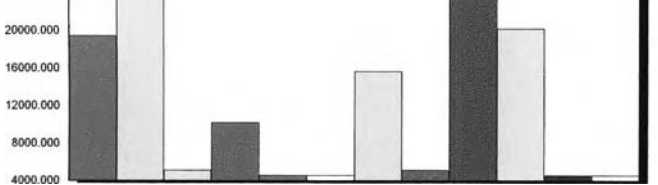

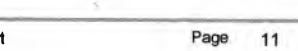

Model Filename: C:\Documents and Settings\Amnaht\Desktop\ICD Project

11 of  $11$ 

àÁÉOA<sup>1</sup> 23, 2006

## **ประว้ตผู้เขียนวิทยานิพนธ์**

**ภคิน คัมภิรานนท์ เกิดเมื่อวันที่4 พฤศจิกายน 2513 ภูมิลำเนาเป็นคนกรุงเทพฯ ปัจจุบันอยู่บ้านเลขที่ 5/2429 ถนนสามัคคี ต.บางตลาด อ.ปากเกร็ด จ.นนทบุรี**

**สำเร็จการคีกษาระดับบริหารธุรกิจมหาบัณฑิต จากมหาวิทยาลัยรามคำแหง เมื่อ ปี พ.ศ.2542 ประสบการณ์ทำงานร่วมกับเครือซิเมนต็ไทย ด้านงานขาย เป็นเวลากว่า 11 ปี รับผิดชอบดูแลลูกค้ากลุ่มงานโครงการราชการ, งานโครงการเอกชน, ลูกค้าผู้แทนจำหน่าย, ผู้ออกแบบและผู้รับเหมาก่อสร้าง นอกจากนี้ยังมีประสบการณ์ด้านคลังสินค้าและจัดส่งอีกด้วย**

**ปัจจุบันดำรงตำแหน่ง กรรมการผู้จัดการ บริษัท อาร์ แอนด์ ซี อินเตอร์ทรานลั จำกัด ดำเนินธุรกิจเกี่ยวกับการขนส่งสินค้าตู้คอนเทนเนอร์ทางรถไฟและบริการให้คำปรึกษางาน จัดส่งและงานคลังสินค้า อีกทั้งยังได้รับเชิญให้ไปบรรยายพิเศษให้กับนิสิตและนักคีกษา ใน หลักสูตร LOGISTICS ตามสถาบันการศึกษาทั้งมหาวิทยาลัยของรัฐและเอกชนอีกมากมาย เช่น จุฬาลงกรณ์มหาวิทยาลัย, มหาวิทยาลัยพระจอมเกล้าธนบุรี, มหาวิทยาลัยอัชลัมซัญ, มหาวิทยาลัยรังสิต และมหาวิทยาลัยอื่นๆ**